### Introduction to Satisfiability Modulo Theories

Dejan Jovanović

SRI International

SAT/SMT/AR Summer School, Lisbon, 2016

# **Outline**

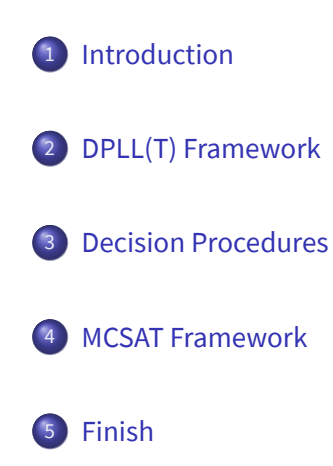

# **Outline**

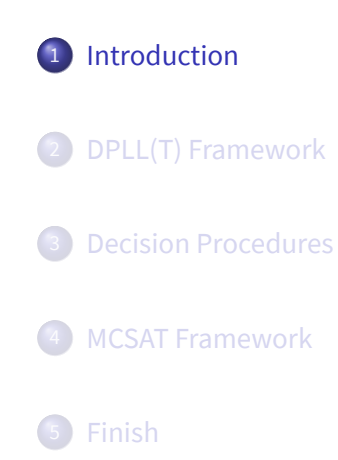

what we're trying to solve

### Problem

Check if a given (quantifier-free) formula is satisfiable modulo the union of background theories.

#### Example (QF\_UFLRA)

$$
(z=1 \lor z=0) \land (x-y+z=1) \land (f(x) > f(y))
$$

what we're trying to solve

### Problem

Check if a given (quantifier-free) formula is satisfiable modulo the union of background theories.

#### Example (QF\_UFLRA)

$$
(z = 1 \lor z = 0) \land (x - y + z = 1) \land (f(x) > f(y))
$$

**1** Linear real arithmetic (LRA).

what we're trying to solve

### Problem

Check if a given (quantifier-free) formula is satisfiable modulo the union of background theories.

#### Example (QF\_UFLRA)

$$
(z=1 \vee z=0) \wedge (x-y+z=1) \wedge (f(x) > f(y))
$$

- **1** Linear real arithmetic (LRA).
- <sup>2</sup> Uninterpreted functions (UF).

what we're trying to solve

### Problem

Check if a given (quantifier-free) formula is satisfiable modulo the union of background theories.

#### Example (QF\_UFLRA)

$$
(z=1 \vee z=0) \wedge (x-y+z=1) \wedge (f(x) > f(y))
$$

- **1** Linear real arithmetic (LRA).
- 2 Uninterpreted functions (UF).
- 3 Satisfiable with  $z \mapsto 0, x \mapsto 1, y \mapsto 0, f(1) \mapsto 1, f(0) \mapsto 0$

many applications

### Example

Schedule *n* jobs, each composed of *m* consecutive tasks, on *m* machines.

Schedule in 8 time slots.

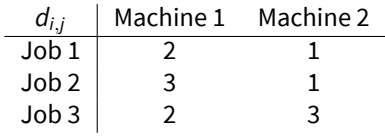

many applications

### Example

Schedule *n* jobs, each composed of *m* consecutive tasks, on *m* machines.

Schedule in 8 time slots.

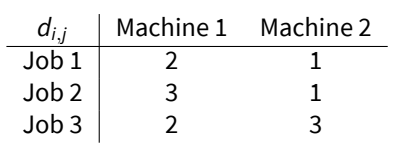

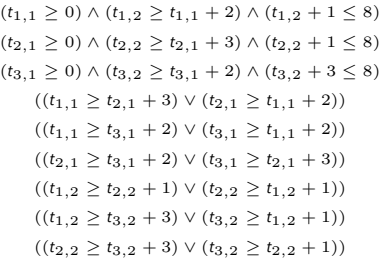

many applications

### Example

Schedule *n* jobs, each composed of *m* consecutive tasks, on *m* machines.

Schedule in 8 time slots.

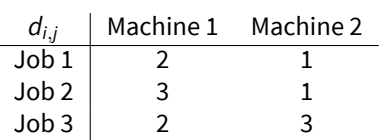

(*t*1*,*<sup>1</sup> *≥* 0) *∧* (*t*1*,*<sup>2</sup> *≥ t*1*,*<sup>1</sup> + 2) *∧* (*t*1*,*<sup>2</sup> + 1 *≤* 8) (*t*2*,*<sup>1</sup> *≥* 0) *∧* (*t*2*,*<sup>2</sup> *≥ t*2*,*<sup>1</sup> + 3) *∧* (*t*2*,*<sup>2</sup> + 1 *≤* 8) (*t*3*,*<sup>1</sup> *≥* 0) *∧* (*t*3*,*<sup>2</sup> *≥ t*3*,*<sup>1</sup> + 2) *∧* (*t*3*,*<sup>2</sup> + 3 *≤* 8) Run SMT solver (QF\_IDL)  $t_{1,1} \mapsto 5, t_{1,2} \mapsto 7$ ((*t*1*,*<sup>1</sup> *≥ t*3*,*<sup>1</sup> + 2) *∨* (*t*3*,*<sup>1</sup> *≥ t*1*,*<sup>1</sup> + 2))  $(t_{2,1} \mapsto 2, t_{2,2} \mapsto 6)$ ((*t*1*,*<sup>2</sup> *≥ t*2*,*<sup>2</sup> + 1) *∨* (*t*2*,*<sup>2</sup> *≥ t*1*,*<sup>2</sup> + 1))  $t_{3,1} \mapsto 0, t_{3,2} \mapsto 3$ ((*t*2*,*<sup>2</sup> *≥ t*3*,*<sup>2</sup> + 3) *∨* (*t*3*,*<sup>2</sup> *≥ t*2*,*<sup>2</sup> + 1))

many applications

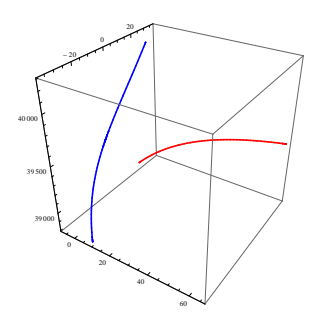

$$
T_2'(t) = 1.0828 - 135.35t + 234.9676t^2 + 3248.4t^3
$$
  
\n
$$
T_2'(t) = 18.40759 - 230.6364t - 121.2736t^2 - 649.67999t^3
$$
  
\n
$$
T_2'(t) = 40280.15999 - 10828t + 24061.9816t^2 - 32484t^3
$$

*T x* 1 (*t*) = −3*.*2484 + 270*.*7*t* + 433*.*12*t* <sup>2</sup> *<sup>−</sup>* <sup>324</sup>*.*83999*<sup>t</sup>* 3  $T_1^y(t) = 15.1592 + 108.28t + 121.2736t^2 - 649.67999t^3$  $T_1^z(t) = 38980.8 + 5414t - 21656t^2 + 32484t^3$ 

*D* = 5 *H* = 1000 0  $\leq t \leq \frac{1}{20}$ 

 $|T_1^z(t) - T_2^z(t)| \leq H \quad (T_1^x(t) - T_2^x(t))^2 + (T_1^y(t) - T_2^y(t))^2 \leq D^2$ 

20

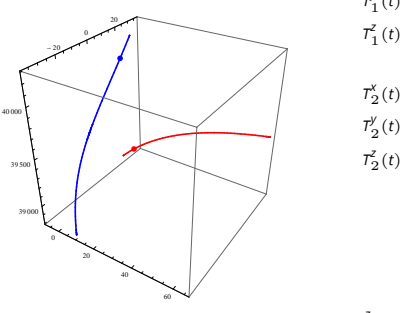

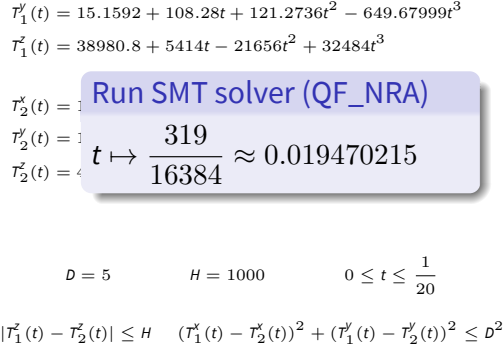

*T x* 1 (*t*) = −3*.*2484 + 270*.*7*t* + 433*.*12*t* <sup>2</sup> *<sup>−</sup>* <sup>324</sup>*.*83999*<sup>t</sup>* 3

Satisfiability Modulo Theories

many applications

many applications

```
Example
 void swap(int* a, int* b) {
   *a = *a + *b;
   *b = *a - *b;
   *a = *a - *b:
 }
```
Check if the swap is correct:

- **•** Heap: array  $BV_{32} \rightarrow BV_{32}$
- Update heap line by line
- Check if correct

many applications

```
Example
 void swap(int* a, int* b) {
   *a = *a + *b;
   *b = *a - *b;
   *a = *a - *b:
 }
```
Check if the swap is correct:

- **•** Heap: array  $BV_{32} \rightarrow BV_{32}$
- Update heap line by line
- Check if correct

$$
h_1 = \text{store}(h_0, a, h_0[a] + a_2 h_0[b])
$$
  
\n
$$
h_2 = \text{store}(h_1, b, h_1[a] - a_2 h_1[b])
$$
  
\n
$$
h_3 = \text{store}(h_2, a, h_2[a] - a_2 h_2[b])
$$
  
\n
$$
\neg(h_3[a] = h_0[b] \land h_3[b] = h_0[a])
$$

many applications

### Example

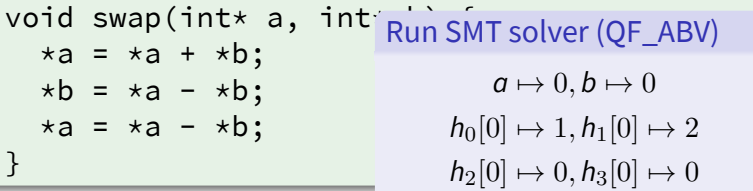

Check if the swap is correct:

- $\bullet$  Heap: array  $BV_{32} \mapsto BV_{32}$
- Update heap line by line
- Check if correct
- Incorrect: aliasing

$$
h_1 = \text{store}(h_0, a, h_0[a] + a_3h_0[b])
$$
  
\n
$$
h_2 = \text{store}(h_1, b, h_1[a] - a_3h_1[b])
$$
  
\n
$$
h_3 = \text{store}(h_2, a, h_2[a] - a_3h_2[b])
$$
  
\n
$$
\neg(h_3[a] = h_0[b] \land h_3[b] = h_0[a])
$$

modeling and solving

### Modeling

- **•** Depending on the problem domain, select a fitting theory.
- **Consider expressivity vs solving complexity.**

#### Solving

- **Get an SMT solver that supports the theory.**
- Hope for the best.

common theories of interest

### Uninterpreted Functions (QF\_UF)

Simplest first-order theory, with equality, applications of uninterpreted functions, and variables of uninterpreted sorts.

Reflexivity:  $x = x$ Symmetry:  $x = y \Rightarrow y = x$ Transitivity:  $x = y \land y = z \Rightarrow x = z$ Congruence:  $x = y \Rightarrow f(x) = f(y)$ 

#### Example

$$
f(f(f(x))) = x \qquad f(f(f(f(f(x)))) = x \qquad f(x) \neq x
$$

common theories of interest

### Theory of Arrays [McC93]

Operates over sorts array*,* index*,* element and function symbols

\_[\_] : array *×* index *7→* element store : array *×* index *×* element *7→* array *.*

Read-Over-Write-1:  $store(a, i, e)[i] = e$ Read-Over-Write-2:  $i \neq j \Rightarrow \text{store}(a, i, e)[j] = a[j]$ Extensionality:  $a \neq b \Rightarrow \exists i : a[i] \neq b[i]$ 

### Example

 $\textsf{store}(\textsf{store}(a, i, a[j]), i, a[i]) = \textsf{store}(\textsf{store}(a, j, a[i]), i, a[j])$ 

common theories of interest

#### Arithmetic

Arithmetic constraints (inequalities, equalities) over arithmetic (real or integer) variables.

• Difference logic (OF RDL, OF IDL):

$$
x - y \leq 1 , \qquad \qquad x - y > 10 .
$$

Linear arithmetic (QF\_LRA, QF\_LIA):

$$
2x-3y+4z\leq 5.
$$

• Non-linear arithmetic (QF\_NRA, QF\_NIA):

$$
x^2+3xy+y^2>0.
$$

common theories of interest

### Bitvectors (QF\_BV)

Operates over fixed-size bit-vectors, with bit-vector operations:

- concatenation *a ◦ b*, extraction *a*[*i* : *j*]
- bit-wise operators *∼a*, *a|b*, *a*&*b*, …
- shifts *a ≪ k*, *b ≫ k* (logical, arithmetic)
- arithmetic *a* + *b*, *a − b*, *a ∗ b*, *a*/*b*, …
- predicates =, *<*, *≤*, … (signed and unsigned)

Semantics similar to programming languages.

#### Example (*a* is 32-bits)

(*∼a* & (*a* + 1)) *><sup>u</sup> a*

some other interesting theories

Some other theories

- Floating point  $[BDG^+14, ZWR14]$
- Inductive data-types [BST07]
- Strings and regular expressions [LRT+14, KGG+09]
- $\bullet$  Quantifiers [DMB07, RTG<sup>+</sup>13]
- Differential Equations [GKC13]

...

more information

● Books and chapters [BSST09, BM07, KS08]

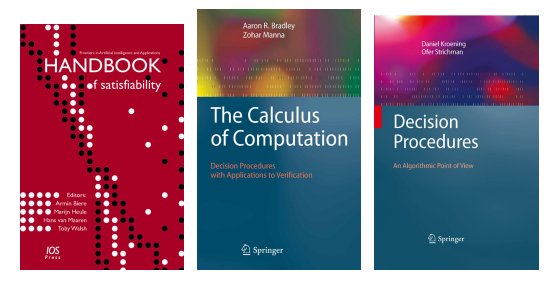

- **o** Online
	- SMT-LIB at http://smtlib.cs.uiowa.edu
	- SMT-COMP at http://smtcomp.sourceforge.net

# **Outline**

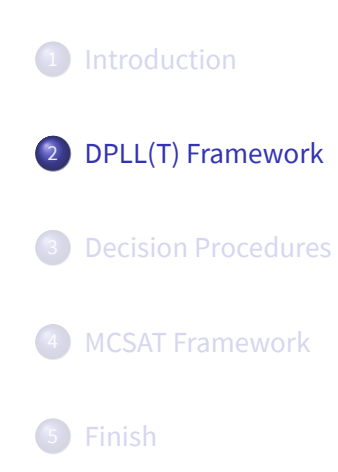

how to solve it?

Check *T*-satisfiability of a *T*-formula *F*

how to solve it?

#### Check *T*-satisfiability of a *T*-formula *F*

### **4** Convert to DNF

$$
F \Leftrightarrow \bigvee_{i=1}^D (L_1^i \wedge L_2^i \wedge \cdots \wedge L_{n_i}^i) .
$$

how to solve it?

### Check *T*-satisfiability of a *T*-formula *F*

### **4** Convert to DNF

$$
F \Leftrightarrow \bigvee_{i=1}^D (L_1^i \wedge L_2^i \wedge \cdots \wedge L_{n_i}^i) .
$$

<sup>2</sup> If any of disjuncts is *T*-satisfiable, return SAT, else UNSAT.

how to solve it?

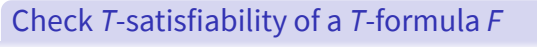

#### **1** Convert to DNF

$$
F \Leftrightarrow \bigvee_{i=1}^D (L_1^i \wedge L_2^i \wedge \cdots \wedge L_{n_i}^i) .
$$

<sup>2</sup> If any of disjuncts is *T*-satisfiable, return SAT, else UNSAT.

#### Theory solver/Decision procedure for *T*

Procedure to decide satisfiability of a conjunction of *T*-literals.

sat solver instead of dnf?

#### Use a SAT solver

- Instead of DNF: Apply a SAT solver.
- Check the literals selected by the SAT solver.
- **If not** *T***-satisfiable, add a blocking clause.**

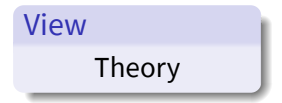

$$
\neg a = b
$$
  
(x = a \lor x = b)  
(y = a \lor y = b)  
(z = a \lor z = b)  

$$
\neg x = y
$$

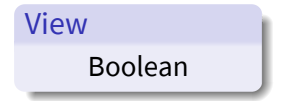

$$
\begin{array}{c}\n \neg B_1 \\
\neg B_2 \lor B_3\n \end{array}
$$
\n
$$
\begin{array}{c}\n (B_4 \lor B_5) \\
(B_6 \lor B_7)\n \end{array}
$$
\n
$$
\begin{array}{c}\n \neg B_8\n \end{array}
$$

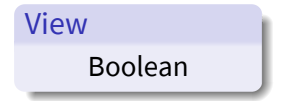

$$
\begin{array}{c}\n \neg B_1 \\
\neg B_2 \lor B_3\n \end{array}
$$
\n
$$
\begin{array}{c}\n (B_4 \lor B_5) \\
(B_6 \lor B_7)\n \end{array}
$$
\n
$$
\begin{array}{c}\n \neg B_8\n \end{array}
$$

### Check with SAT solver

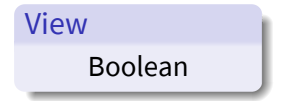

$$
\begin{array}{c}\n \neg B_1 \\
\neg B_2 \lor B_3\n \end{array}
$$
\n
$$
\begin{array}{c}\n (B_4 \lor B_5) \\
(B_6 \lor B_7)\n \end{array}
$$
\n
$$
\begin{array}{c}\n \neg B_8\n \end{array}
$$

Check with SAT solver 
$$
[ \neg B_1 \quad , \neg B_8 \quad , \neg B_3 \quad , \quad B_2 \quad , \neg B_5 \quad , \quad B_4 \quad , \neg B_7 \quad , \quad B_6 \quad ]
$$

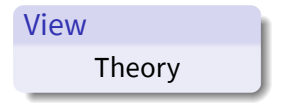

$$
\neg a = b
$$
  
(x = a \lor x = b)  
(y = a \lor y = b)  
(z = a \lor z = b)  

$$
\neg x = y
$$

### Check with SAT solver

$$
[\![ \neg a = b, \neg x = y, \neg x = b, x = a, \neg y = b, y = a, \neg z = b, z = a ]\!]
$$

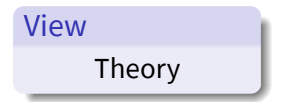

$$
\neg a = b
$$
  
(x = a \lor x = b)  
(y = a \lor y = b)  
(z = a \lor z = b)  
Check with T-solver  

$$
x = a \land y = a \Rightarrow x = y
$$
  

$$
\neg x = y
$$

### Check with SAT solver  $\llbracket \neg a = b, \neg x = y, \neg x = b, x = a, \neg y = b, y = a, \neg z = b, z = a \rrbracket$

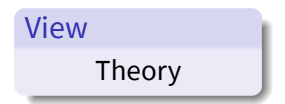

$$
\neg a = b
$$
  
(x = a \lor x = b)  
(y = a \lor y = b)  
(z = a \lor z = b)  
 
$$
\neg x = y
$$
  
(x = y \lor \neg x = a \lor \neg y = a)

#### Check with SAT solver

$$
[\![ \neg a = b, \neg x = y, \neg x = b, x = a, \neg y = b, y = a, \neg z = b, z = a ]\!]
$$

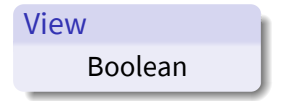

$$
\begin{array}{c}\n \neg B_1 \\
\neg B_2 \lor B_3\n \end{array}
$$
\n
$$
\begin{array}{c}\n (B_2 \lor B_3) \\
(B_4 \lor B_5) \\
(B_6 \lor B_7)\n \end{array}
$$
\n
$$
\begin{array}{c}\n \neg B_8 \\
(B_8 \lor \neg B_2 \lor \neg B_4)\n \end{array}
$$

### Check with SAT solver
### Very Lazy SMT example

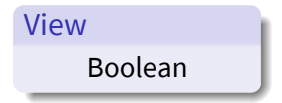

$$
\begin{array}{c}\n \neg B_1 \\
\neg B_2 \lor B_3\n \end{array}
$$
\n
$$
\begin{array}{c}\n (B_2 \lor B_3) \\
(B_4 \lor B_5) \\
(B_6 \lor B_7)\n \end{array}
$$
\n
$$
\begin{array}{c}\n \neg B_8 \\
(B_8 \lor \neg B_2 \lor \neg B_4)\n \end{array}
$$

# Check with SAT solver  $\begin{bmatrix} \n\pi & B_1 & A_1 \n\pi & B_8 & A_1 \n\pi & B_3 & A_1 \n\pi & B_2 & A_2 \n\pi & B_4 & A_1 \n\pi & B_5 & A_1 \n\pi & B_6 & B_1 \n\end{bmatrix}$

### Very Lazy SMT example

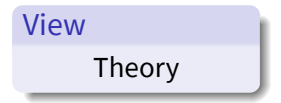

$$
\neg a = b
$$
  
(x = a \lor x = b)  
(y = a \lor y = b)  
(z = a \lor z = b)  
\n
$$
\neg x = y
$$
  
(x = y \lor \neg x = a \lor \neg y = a)

#### Check with SAT solver

 $\llbracket \neg a = b, \neg x = y, \neg x = b, x = a, \neg y = a, y = b, \neg z = b, z = a \rrbracket$ 

#### Very Lazy SMT example

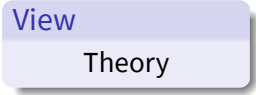

| Check with 1 - Solve                      |                      |
|-------------------------------------------|----------------------|
| $G(X, Z \mapsto C_1$                      | $-\alpha = b$        |
| $a, x, z \mapsto c_1$                     | $(x = a \lor x = b)$ |
| $(y = a \lor y = b)$                      |                      |
| $(z = a \lor z = b)$                      |                      |
| $-\alpha = b$                             |                      |
| $(y = a \lor y = b)$                      |                      |
| $-\alpha = b$                             |                      |
| $(x = y \lor \neg x = a \lor \neg y = a)$ |                      |

#### Check with SAT solver

Check with *T*-solver

 $\lbrack \!\lbrack \neg a=b, \neg x=y, \neg x=b, x=a, \neg y=a, y=b, \neg z=b, z=a \rbrack$ 

Very Lazy SMT discussion

### Properties

- SAT and *T*-solver only communicate via existing literals.
- Number of possible conflicts finite *⇒* termination.
- Reuse the improvements in SAT solving.
- SAT solver is "blind" and can get lost :(.

### Very Lazy SMT discussion

#### **Properties**

- SAT and *T*-solver only communicate via existing literals.
- Number of possible conflicts finite *⇒* termination.
- Reuse the improvements in SAT solving.
- SAT solver is "blind" and can get lost :(.

### Integrate closely with the SAT solver: DPLL(T) [DMR02, NOT05]

Incremental: Check *T*-satisfiability along the SAT solver. Backtrack: Backtrack with SAT solver and keep context. Propagation: If existing literals are implied tell SAT solver Conflict: Small conflict explanations.

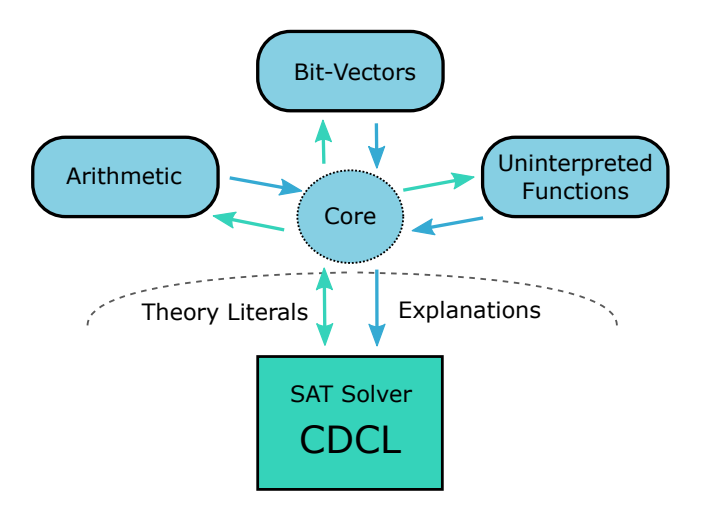

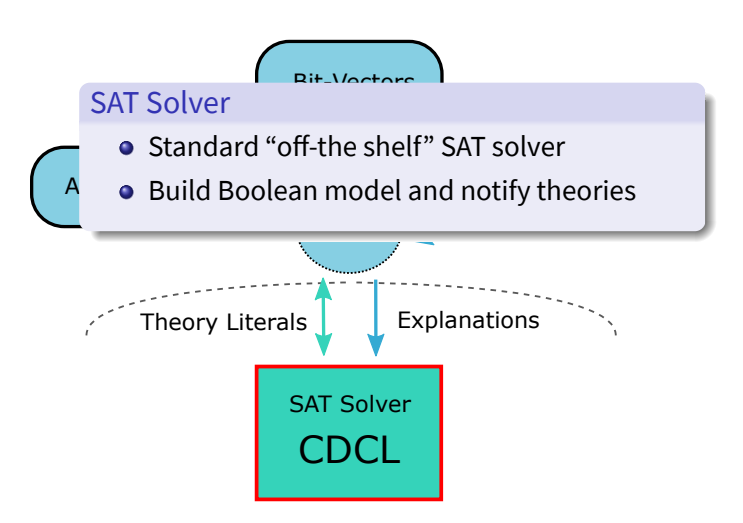

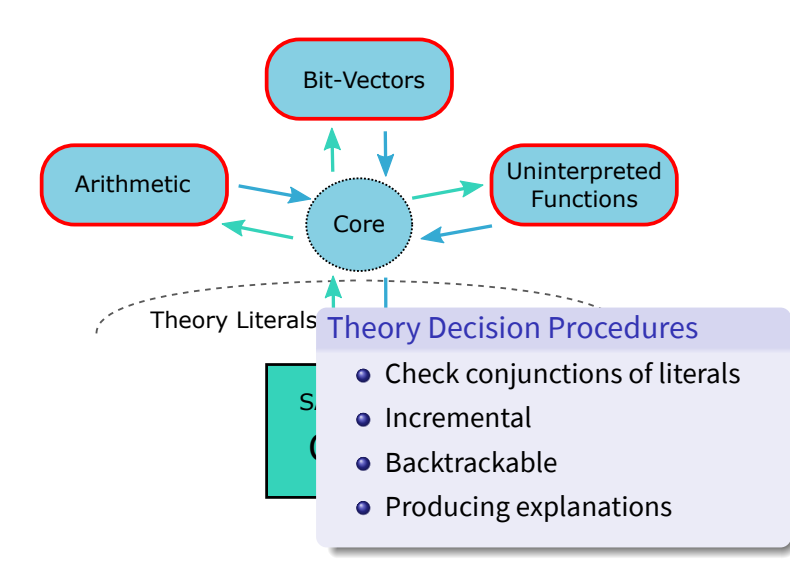

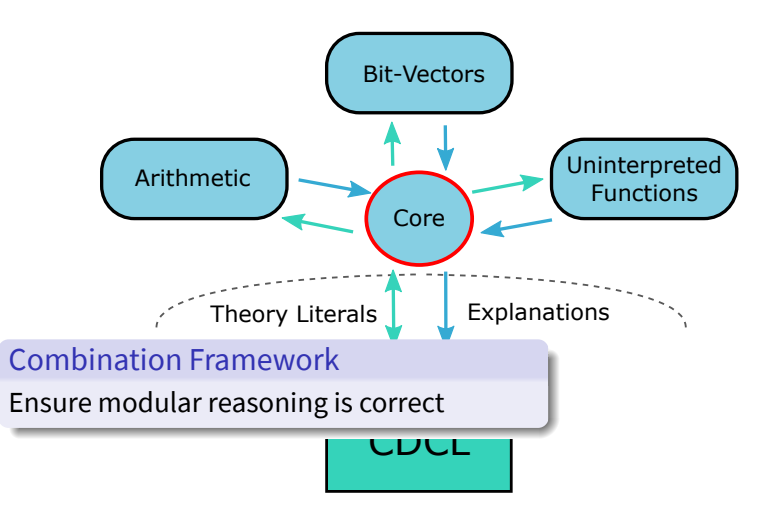

great but not perfect

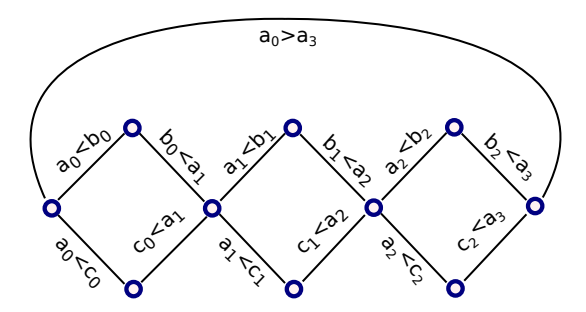

$$
a_0>a_n\wedge\bigwedge_{k=0}^{n-1}((a_k
$$

great but not perfect

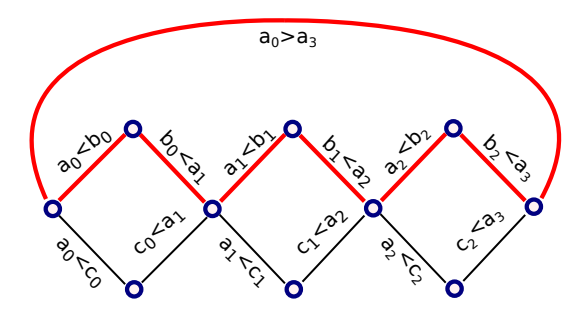

$$
a_0 > a_n \wedge \bigwedge_{k=0}^{n-1} ((a_k < b_k \wedge b_k < a_{k+1}) \vee (a_k < c_k \wedge c_k < a_{k+1}))
$$

great but not perfect

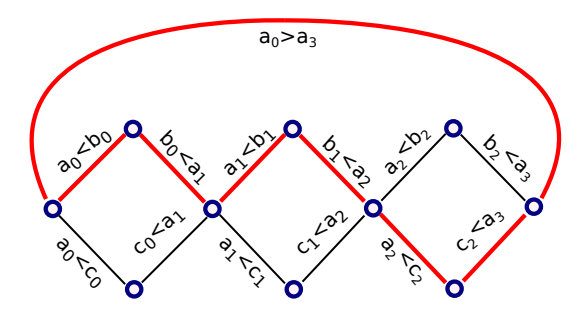

$$
a_0 > a_n \wedge \bigwedge_{k=0}^{n-1} ((a_k < b_k \wedge b_k < a_{k+1}) \vee (a_k < c_k \wedge c_k < a_{k+1}))
$$

great but not perfect

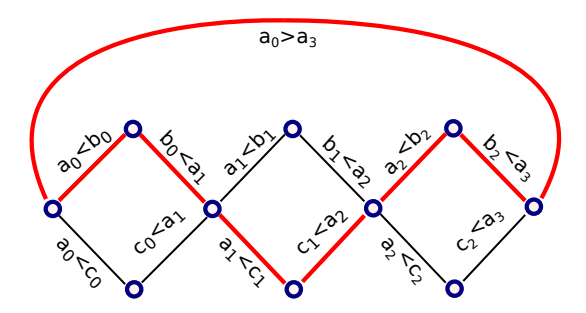

$$
a_0>a_n\wedge\bigwedge_{k=0}^{n-1}((a_k
$$

great but not perfect

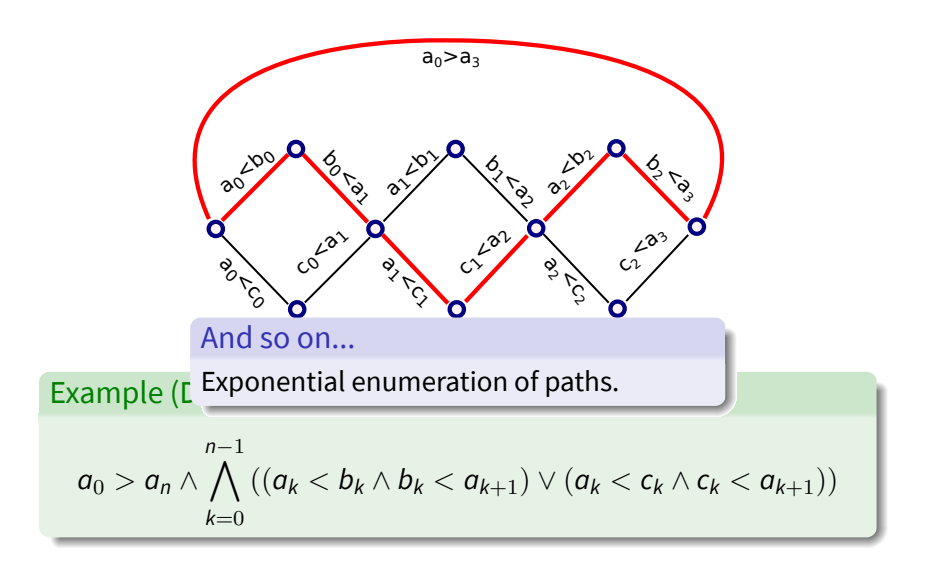

great but not perfect

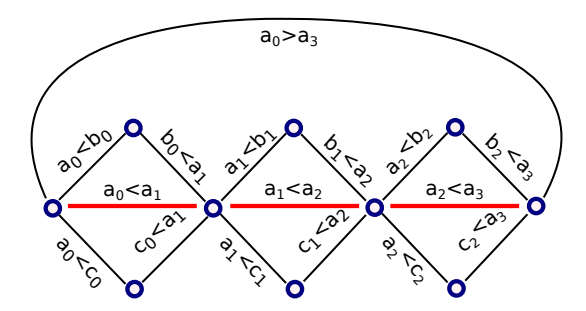

$$
a_0>a_n\wedge\bigwedge_{k=0}^{n-1}((a_k
$$

great but not perfect

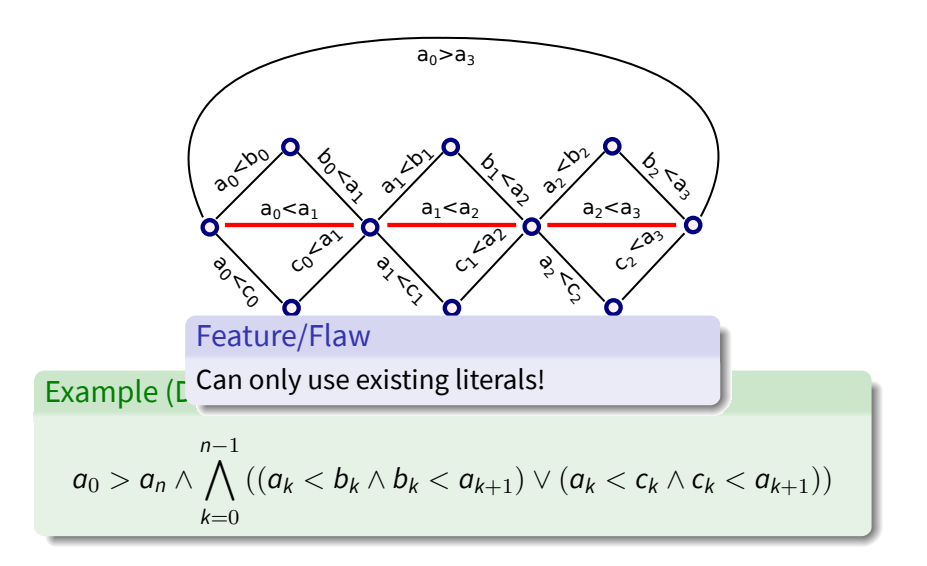

# **Outline**

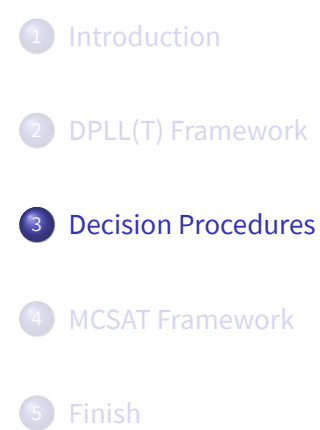

DPLL(T) Framework

### Uninterpreted Functions the theory

- Literals are of the form  $x = y$ ,  $x \neq y$ ,  $x = f(x, f(y, z))$ .
- Can be decided in *O*(*n* log(*n*)) based on congruence closure.
- **•** Efficient theory propagation for equalities.
- Can generate:
	- small explanations [DNS05],
	- minimal explanations [NO07],
	- smallest explanations NP-hard [FFHP].
- Typically the core of the SMT solver and used in other theories.

congruence closure

$$
[f(x,y) = x, h(y) = g(y), f(f(x,y),y) = z, g(x) \neq g(z)]
$$

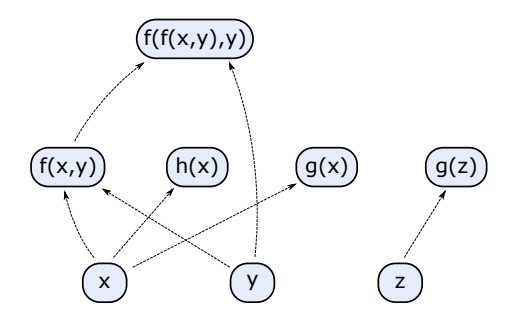

congruence closure

$$
[f(x,y) = x, h(y) = g(y), f(f(x,y),y) = z, g(x) \neq g(z)]
$$

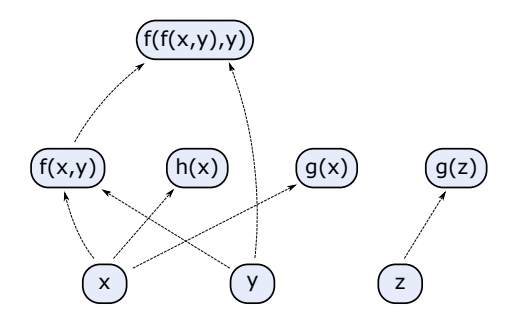

congruence closure

$$
[f(x,y) = x, h(y) = g(y), f(f(x,y),y) = z, g(x) \neq g(z)]
$$

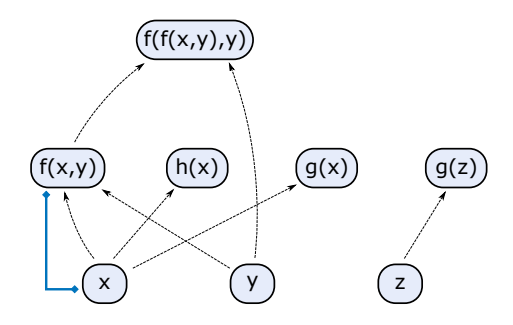

congruence closure

$$
[f(x,y) = x, h(y) = g(y), f(f(x,y),y) = z, g(x) \neq g(z)]
$$

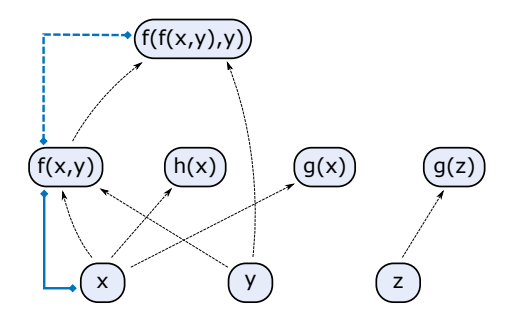

congruence closure

$$
[f(x,y) = x, h(y) = g(y), f(f(x,y),y) = z, g(x) \neq g(z)]
$$

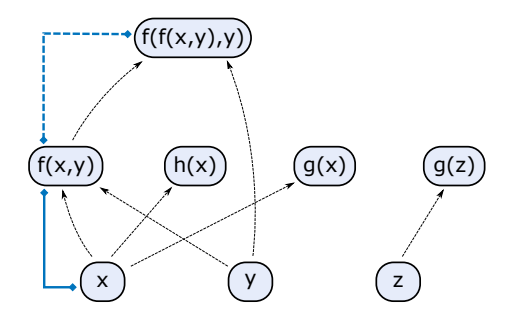

congruence closure

$$
[f(x,y) = x, h(y) = g(y), f(f(x,y),y) = z, g(x) \neq g(z)]
$$

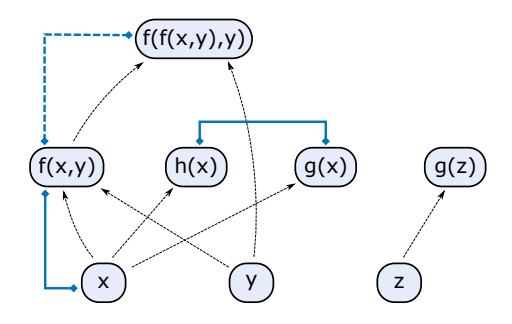

congruence closure

$$
[f(x,y) = x, h(y) = g(y), f(f(x,y),y) = z, g(x) \neq g(z)]
$$

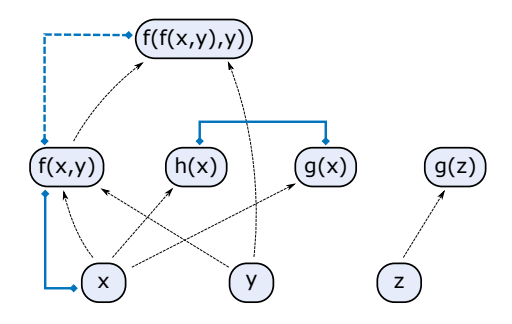

congruence closure

$$
[f(x,y) = x, h(y) = g(y), f(f(x,y),y) = z, g(x) \neq g(z)]
$$

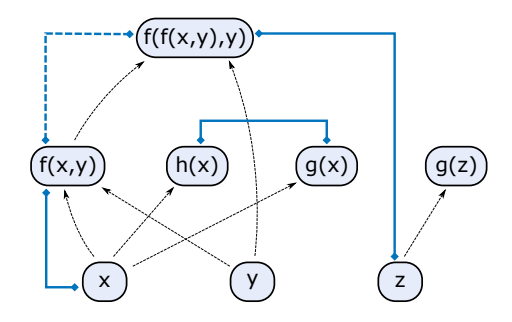

congruence closure

$$
[f(x,y) = x, h(y) = g(y), f(f(x,y),y) = z, g(x) \neq g(z)]
$$

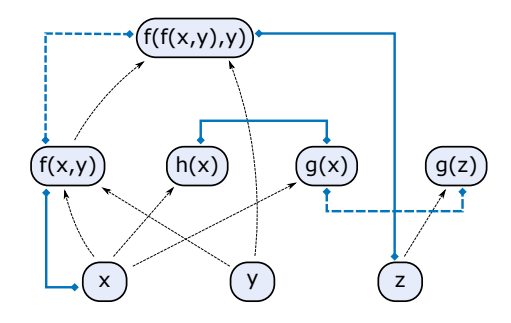

congruence closure

$$
[f(x,y) = x, h(y) = g(y), f(f(x,y),y) = z, g(x) \neq g(z)]
$$

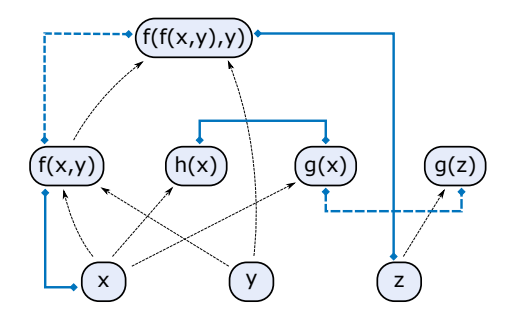

congruence closure

### Example

$$
[f(x,y) = x, h(y) = g(y), f(f(x,y),y) = z, g(x) \neq g(z)]
$$

Conflict:

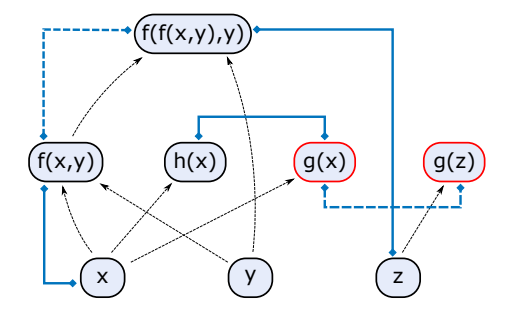

congruence closure

### Example

$$
[f(x,y) = x, h(y) = g(y), f(f(x,y),y) = z, g(x) \neq g(z)]
$$

Conflict:

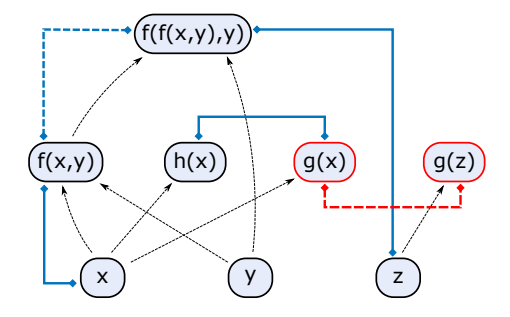

congruence closure

### Example

$$
[f(x,y) = x, h(y) = g(y), f(f(x,y),y) = z, g(x) \neq g(z)]
$$

Conflict:

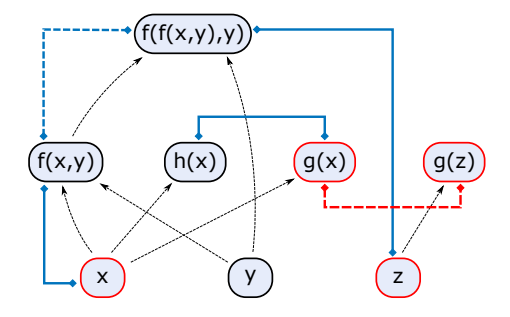

congruence closure

### Example

$$
[f(x,y) = x, h(y) = g(y), f(f(x,y),y) = z, g(x) \neq g(z)]
$$

Conflict:

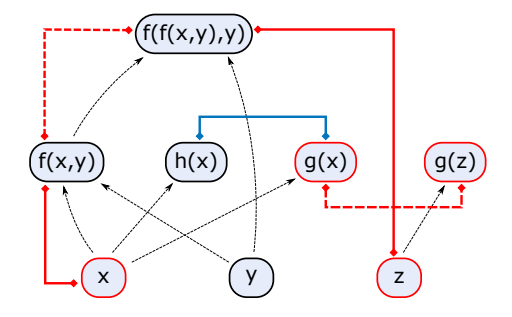

congruence closure

### Example

$$
[f(x,y) = x, h(y) = g(y), f(f(x,y),y) = z, g(x) \neq g(z)]
$$

Conflict:

 $\bigcirc$   $g(x) \neq g(z)$ 2  $f(f(x, y), y) = z$ 

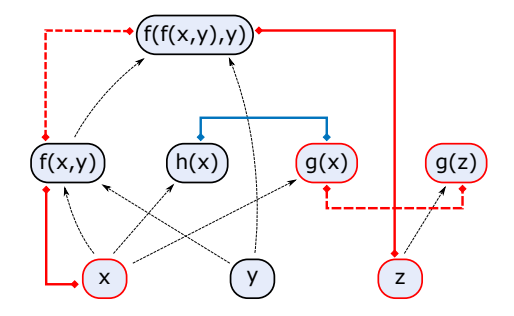

congruence closure

### Example

$$
[f(x,y) = x, h(y) = g(y), f(f(x,y),y) = z, g(x) \neq g(z)]
$$

Conflict:

- $\bigcirc$   $g(x) \neq g(z)$
- 2  $f(f(x, y), y) = z$
- **3**  $f(x, y) = x$

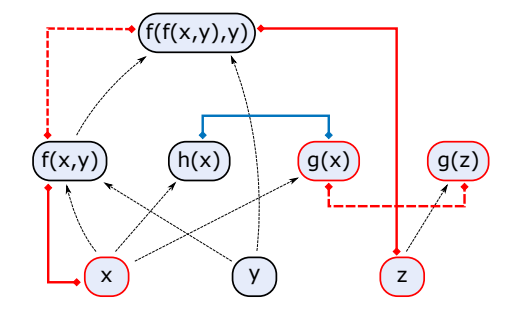

# Difference Logic

the theory

- Literals are of the form *x − y ◃▹ k*, where
	- *◃▹∈ {≤, <,* =*, ̸*=*, >, ≥}*,
	- *x* and *y* are arithmetic variables (integer or real),
	- *k* is a constant (integer or real).
- We can rewrite *x − y* = *k* to (*x − y ≤ k*) *∧* (*x − y ≥ k*).
- In integers, we can rewrite *x − y < k* to *x − y ≤ k −* 1.
- In reals, we can rewrite *x − y < k* to *x − y ≤ k − δ*.
- Can assume: all literals of the form *x − y ≤ k*.

# Difference Logic

the theory

- Any solution to a set of literals can be shifted:
	- if *v* is a satisfying assignment, so is  $v'(x) = v(x) + k$ .
- We can use this to also process simple bounds *x ≤ k*:
	- introduce fresh variable *z* (for zero),
	- rewrite each *x ≤ k* to *x − z ≤ k*,
	- given a solution *v*, shift it so that  $v(z) = 0$ .
- $\bullet$  If we allow (dis)equalities as literals, then:
	- in reals, satisfiability is polynomial;
	- in integers, satisfiability is NP-hard.
from literals to graph

#### Example

$$
[x \le 1, x - y \le 2, y - z \le 3, z - x \le -6]
$$

- Construct a graph from literals.
- Check if there is a negative path.

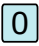

z

 $\vert x \vert$ 

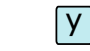

from literals to graph

$$
[x \le 1, x - y \le 2, y - z \le 3, z - x \le -6]
$$

- Construct a graph from literals.
- Check if there is a negative path.

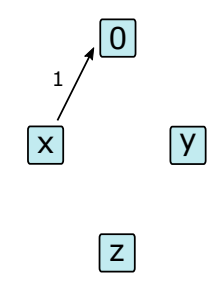

from literals to graph

#### Example

$$
[x \le 1, x - y \le 2, y - z \le 3, z - x \le -6]
$$

- Construct a graph from literals.
- Check if there is a negative path.

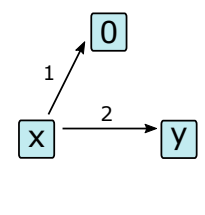

z

from literals to graph

$$
[x \le 1, x - y \le 2, y - z \le 3, z - x \le -6]
$$

- Construct a graph from literals.
- Check if there is a negative path.

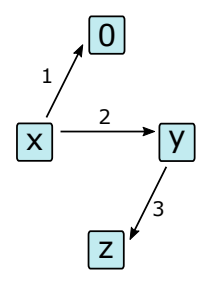

from literals to graph

$$
[x \le 1, x - y \le 2, y - z \le 3, z - x \le -6]
$$

- Construct a graph from literals.
- Check if there is a negative path.

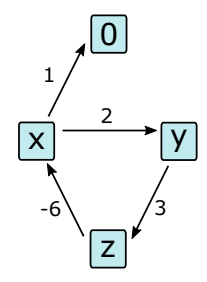

from literals to graph

$$
[x \le 1, x - y \le 2, y - z \le 3, z - x \le -6]
$$

- Construct a graph from literals.
- Check if there is a negative path.

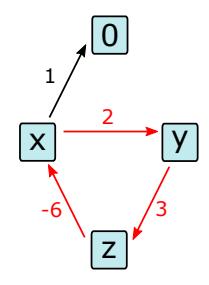

from literals to graph

#### Example

$$
[x \le 1, x - y \le 2, y - z \le 3, z - x \le -6]
$$

- Construct a graph from literals.
- Check if there is a negative path.

#### Theorem

*literals unsatisfiable ⇔ ∃ negative path.*

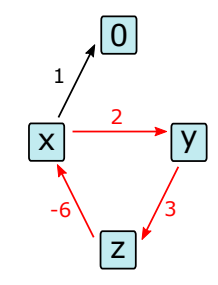

from literals to graph

#### Example

$$
[x \le 1, x - y \le 2, y - z \le 3, z - x \le -6]
$$

- Construct a graph from literals.
- Check if there is a negative path.

#### Theorem

*literals unsatisfiable ⇔ ∃ negative path.*

Conflict:  $(x - y \le 2), (y - z \le 3), (z - x \le -6).$ 

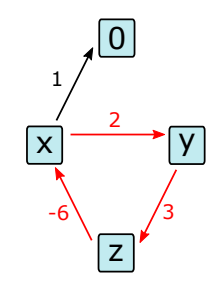

the theory

Language:

- Atoms are of the form  $a_1x_1 + \cdots a_nx_n \leq b$ .
- $\bullet$  We can rewrite *t* = *b* to (*t* ≤ *b*) ∧ (*t* ≥ *b*).
- $\bullet$  In integers, we can rewrite *t* < *b* to *t* ≤ *b* − 1.
- $\bullet$  In reals, we can rewrite *t* < *b* to *t* ≤ *b* − *δ*.
- Variant of simplex designed for DPLL(T) [DDM06]:
	- **·** Incremental
	- Cheap backtracking
	- Can do theory propagation
	- Can generate minimal explanations
	- Worst case exponential (fast in practice)

tableau

- Rewrite each  $\sum a_i x_i \leq b$  to  $s \leq b$  with  $s = \sum a_i x_i.$
- We get tableau of equations + simple bounds on variables.
	- Tableau is fixed.
	- Bounds can be asserted and retracted.

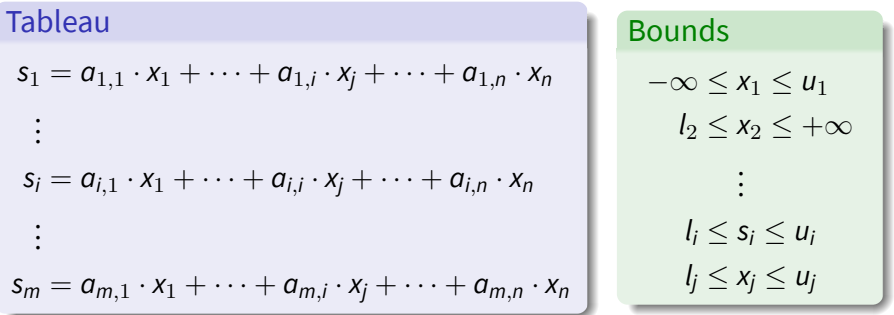

tableau

Tableau

\n
$$
s_{1} = a_{1,1} \cdot x_{1} + \dots + a_{1,i} \cdot x_{j} + \dots + a_{1,n} \cdot x_{n}
$$
\n
$$
\vdots
$$
\n
$$
s_{i} = a_{i,1} \cdot x_{1} + \dots + a_{i,i} \cdot x_{j} + \dots + a_{i,n} \cdot x_{n}
$$
\n
$$
\vdots
$$
\n
$$
s_{m} = a_{m,1} \cdot x_{1} + \dots + a_{m,i} \cdot x_{j} + \dots + a_{m,n} \cdot x_{n}
$$
\n
$$
\vdots
$$
\n
$$
l_{i} \leq s_{i} \leq u_{i}
$$
\n
$$
l_{j} \leq x_{j} \leq u_{j}
$$

tableau

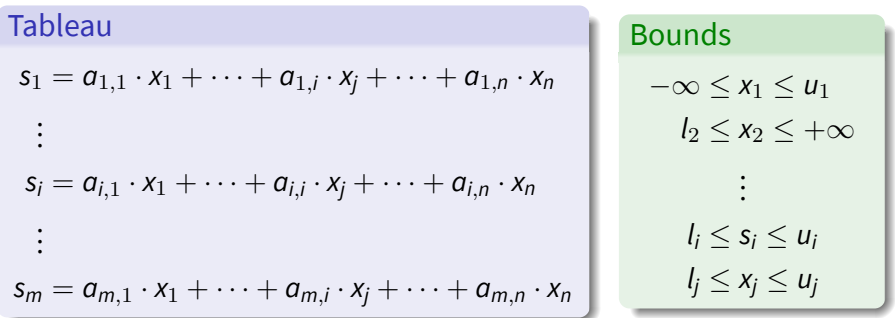

Variables can be basic and non-basic in the tableau.

tableau

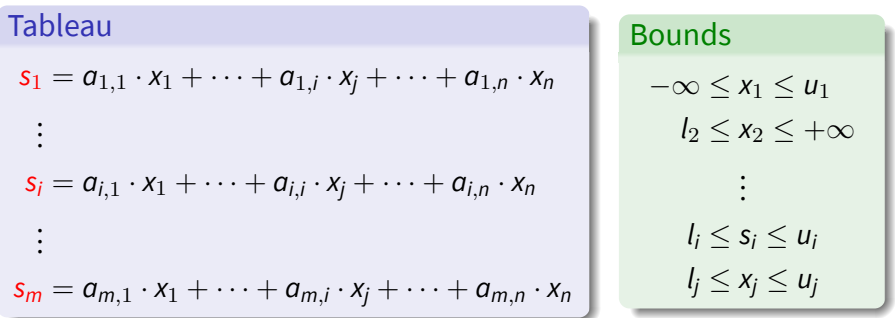

• Variables can be basic and non-basic in the tableau.

tableau

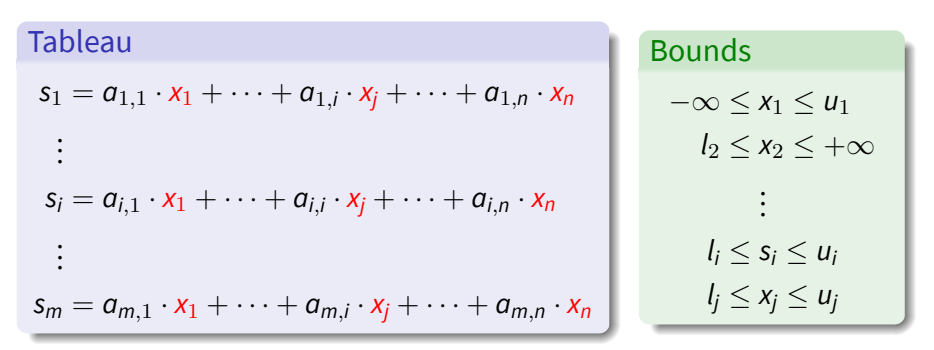

• Variables can be basic and non-basic in the tableau.

tableau

Tableau

\n
$$
s_{1} = a_{1,1} \cdot x_{1} + \dots + a_{1,i} \cdot x_{j} + \dots + a_{1,n} \cdot x_{n}
$$
\n
$$
\vdots
$$
\n
$$
s_{i} = a_{i,1} \cdot x_{1} + \dots + a_{i,i} \cdot x_{j} + \dots + a_{i,n} \cdot x_{n}
$$
\n
$$
\vdots
$$
\n
$$
s_{m} = a_{m,1} \cdot x_{1} + \dots + a_{m,i} \cdot x_{j} + \dots + a_{m,n} \cdot x_{n}
$$
\n
$$
\vdots
$$
\n
$$
l_{i} \leq s_{i} \leq u_{i}
$$
\n
$$
l_{j} \leq x_{j} \leq u_{j}
$$

- Variables can be basic and non-basic in the tableau.
- Keep an assignment *v* of all variables:
	- *v* satisfies the tableau,
	- *v* satisfies bounds on the non-basic variables.

tableau

Tableau

\n
$$
s_{1} = a_{1,1} \cdot x_{1} + \dots + a_{1,i} \cdot x_{j} + \dots + a_{1,n} \cdot x_{n}
$$
\n
$$
\vdots
$$
\n
$$
s_{i} = a_{i,1} \cdot x_{1} + \dots + a_{i,i} \cdot x_{j} + \dots + a_{i,n} \cdot x_{n}
$$
\n
$$
\vdots
$$
\n
$$
s_{m} = a_{m,1} \cdot x_{1} + \dots + a_{m,i} \cdot x_{j} + \dots + a_{m,n} \cdot x_{n}
$$
\n
$$
\vdots
$$
\n
$$
l_{i} \leq s_{i} \leq u_{i}
$$
\n
$$
l_{j} \leq x_{j} \leq u_{j}
$$

- Variables can be basic and non-basic in the tableau.
- Keep an assignment *v* of all variables:
	- *v* satisfies the tableau,
	- *v* satisfies bounds on the non-basic variables.
- $\bullet$  Initially  $v(x) = 0$  and  $-\infty \le x \le +\infty$ .

tableau

Tableau

\n
$$
s_{1} = a_{1,1} \cdot x_{1} + \dots + a_{1,i} \cdot x_{j} + \dots + a_{1,n} \cdot x_{n}
$$
\n
$$
\vdots
$$
\n
$$
s_{i} = a_{i,1} \cdot x_{1} + \dots + a_{i,i} \cdot x_{j} + \dots + a_{i,n} \cdot x_{n}
$$
\n
$$
\vdots
$$
\n
$$
s_{m} = a_{m,1} \cdot x_{1} + \dots + a_{m,i} \cdot x_{j} + \dots + a_{m,n} \cdot x_{n}
$$
\n
$$
\vdots
$$
\n
$$
l_{i} \leq s_{i} \leq u_{i}
$$
\n
$$
l_{j} \leq x_{j} \leq u_{j}
$$

#### Case 1:

- *v* satisfies bound on the basic variables too.
- Satisfiable, *v* is the model!

tableau

Tableau

\n
$$
s_{1} = a_{1,1} \cdot x_{1} + \dots + a_{1,i} \cdot x_{j} + \dots + a_{1,n} \cdot x_{n}
$$
\n
$$
\vdots
$$
\n
$$
s_{i} = a_{i,1} \cdot x_{1} + \dots + a_{i,i} \cdot x_{j} + \dots + a_{i,n} \cdot x_{n}
$$
\n
$$
\vdots
$$
\n
$$
s_{m} = a_{m,1} \cdot x_{1} + \dots + a_{m,i} \cdot x_{j} + \dots + a_{m,n} \cdot x_{n}
$$
\n
$$
\vdots
$$
\n
$$
l_{i} \leq s_{i} \leq u_{i}
$$
\n
$$
l_{j} \leq x_{j} \leq u_{j}
$$

#### Case 2:

- *v* doesn't satisfy bound on the basic variables *s<sup>i</sup>* , and
- all *x<sup>j</sup>* 's that *s<sup>i</sup>* depends on are at their bounds (can't fix).
- Unsatisfiable, the row is the explanation.

tableau

Tableau

\n
$$
s_{1} = a_{1,1} \cdot x_{1} + \dots + a_{1,i} \cdot x_{j} + \dots + a_{1,n} \cdot x_{n}
$$
\n
$$
\vdots
$$
\n
$$
s_{i} = a_{i,1} \cdot x_{1} + \dots + a_{i,i} \cdot x_{j} + \dots + a_{i,n} \cdot x_{n}
$$
\n
$$
\vdots
$$
\n
$$
s_{m} = a_{m,1} \cdot x_{1} + \dots + a_{m,i} \cdot x_{j} + \dots + a_{m,n} \cdot x_{n}
$$
\n
$$
\vdots
$$
\n
$$
l_{i} \leq s_{i} \leq u_{i}
$$
\n
$$
l_{j} \leq x_{j} \leq u_{j}
$$

#### Case 3:

- *v* doesn't satisfy bound on the basic variables *s<sup>i</sup>* , and
- exists *x<sup>j</sup>* 's that *s<sup>i</sup>* depends on, with slack available.
- Pivot, update, and continue.

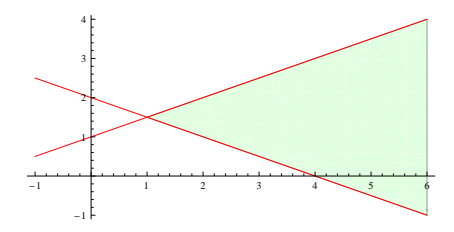

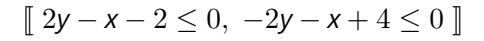

example

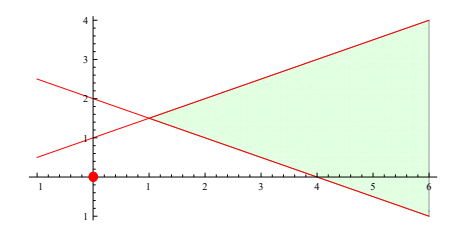

$$
\llbracket s_1 \leq 2, s_2 \leq -4 \rrbracket
$$

Tableau  $s_1 = 2y - x$  $s_2 = -2y - x$ Bounds *−∞ ≤ x ≤* +*∞ −∞ ≤ y ≤* +*∞ −∞ ≤ s*<sup>1</sup> *≤* + *∞* Assignment  $x \mapsto 0$  $y \mapsto 0$  $s_1 \mapsto 0$  $s_2 \mapsto 0$ 

$$
-\infty\leq s_2\leq\,+\infty
$$

example

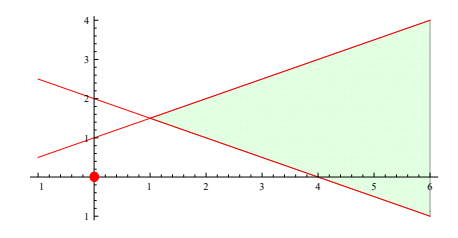

 $\lceil s_1 \leq 2, s_2 \leq -4 \rceil$ 

Tableau  $s_1 = 2y - x$  $s_2 = -2y - x$ Bounds *−∞ ≤ x ≤* +*∞ −∞ ≤ y ≤* +*∞ −∞ ≤ s*<sup>1</sup> *≤* + *∞ −∞ ≤ s*<sup>2</sup> *≤* + *∞* Assignment  $x \mapsto 0$  $y \mapsto 0$  $s_1 \mapsto 0$  $s_2 \mapsto 0$ 

example

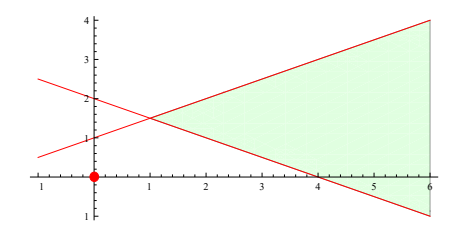

 $\lceil s_1 \leq 2, s_2 \leq -4 \rceil$ 

Tableau  $s_1 = 2y - x$  $s_2 = -2y - x$ Bounds *−∞ ≤ x ≤* +*∞ −∞ ≤ y ≤* +*∞ −∞ ≤ s*<sup>1</sup> *≤* 2 *−∞ ≤ s*<sup>2</sup> *≤* + *∞* Assignment  $x \mapsto 0$  $y \mapsto 0$  $s_1 \mapsto 0$  $s_2 \mapsto 0$ 

example

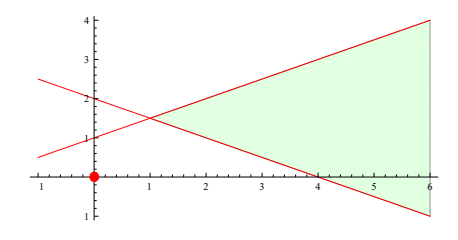

 $\llbracket s_1 \leq 2, s_2 \leq -4 \rrbracket$ 

Tableau  $s_1 = 2y - x$  $s_2 = -2y - x$ Bounds *−∞ ≤ x ≤* +*∞ −∞ ≤ y ≤* +*∞ −∞ ≤ s*<sup>1</sup> *≤* 2 *−∞ ≤ s*<sup>2</sup> *≤* + *∞* Assignment  $x \mapsto 0$  $y \mapsto 0$  $s_1 \mapsto 0$  $s_2 \mapsto 0$ 

example

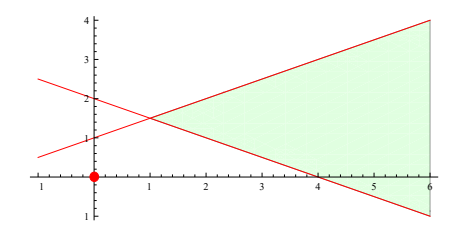

 $\llbracket s_1 \leq 2, s_2 \leq -4 \rrbracket$ 

Tableau  $s_1 = 2y - x$  $s_2 = -2y - x$ Bounds *−∞ ≤ x ≤* +*∞ −∞ ≤ y ≤* +*∞ −∞ ≤ s*<sup>1</sup> *≤* 2 *−∞ ≤ s*<sup>2</sup> *≤ −* 4 Assignment  $x \mapsto 0$  $y \mapsto 0$  $s_1 \mapsto 0$  $s_2 \mapsto 0$ 

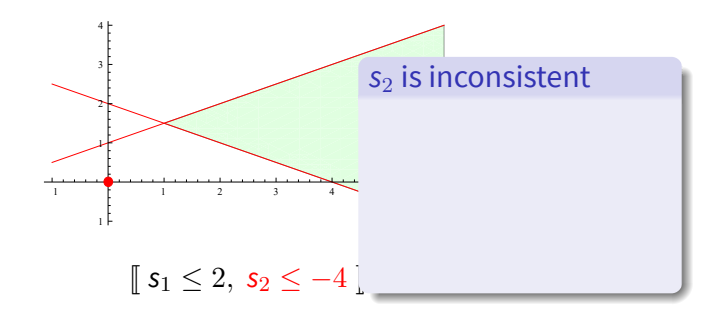

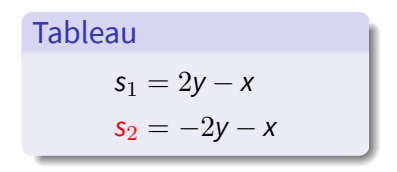

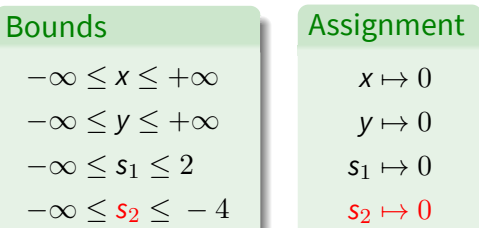

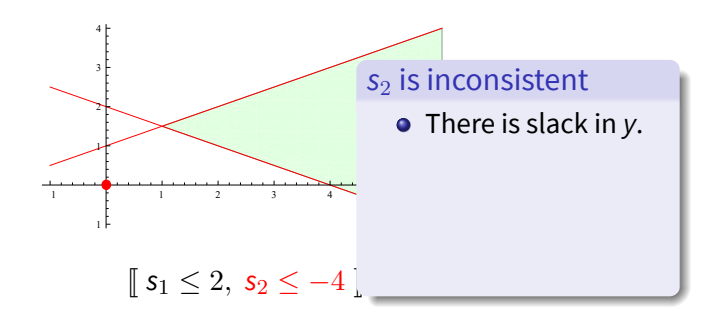

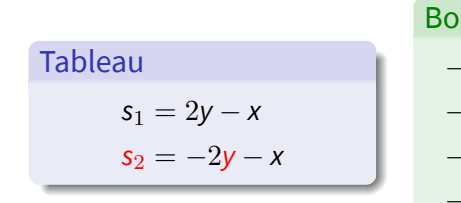

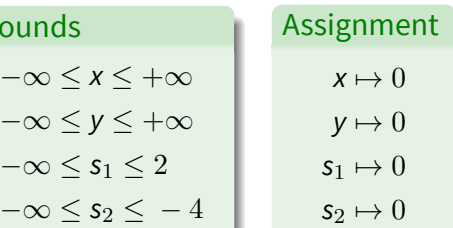

example

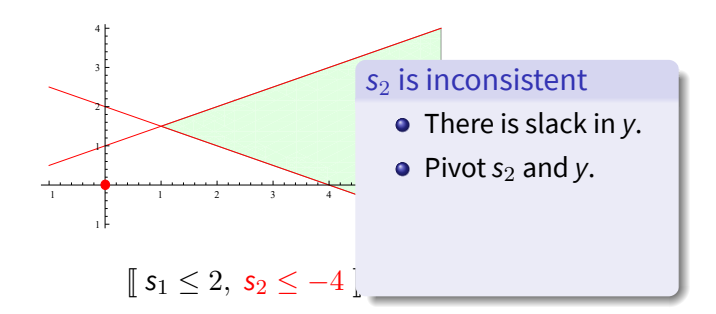

B

Tableau  $s_1 = 2y - x$  $s_2 = -2y - x$ 

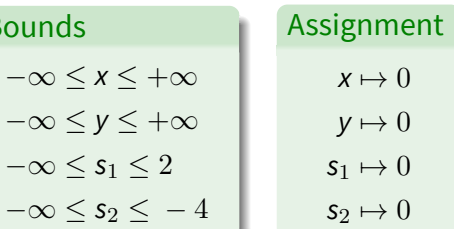

example

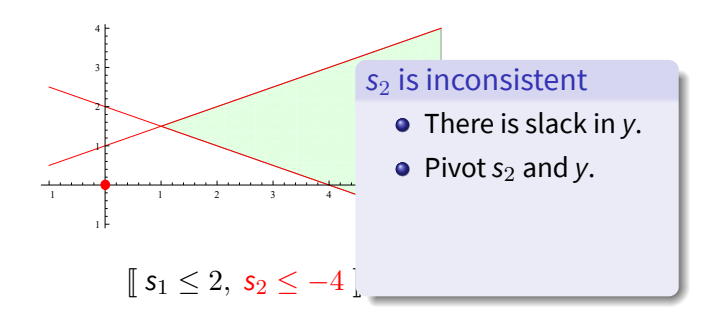

 $\overline{B}$ 

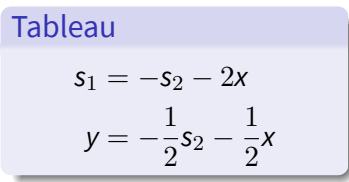

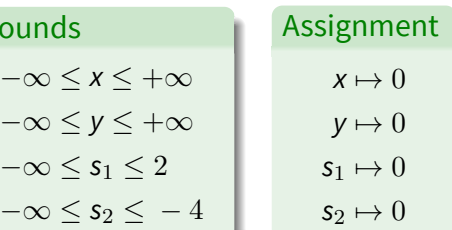

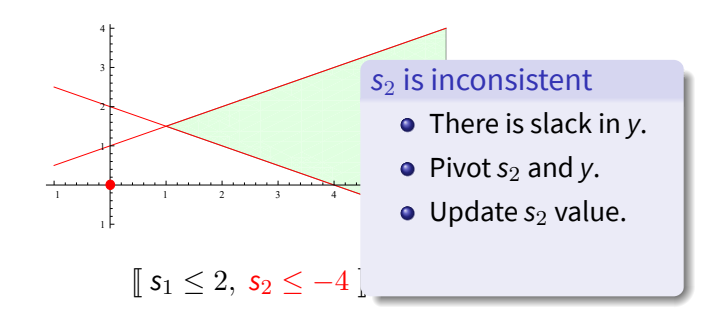

Tableau

\n
$$
s_1 = -s_2 - 2x
$$
\n
$$
y = -\frac{1}{2}s_2 - \frac{1}{2}x
$$

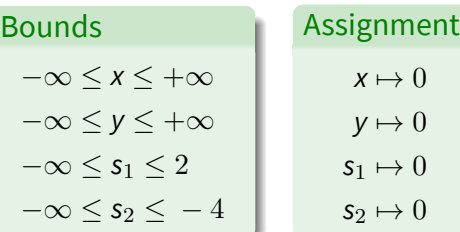

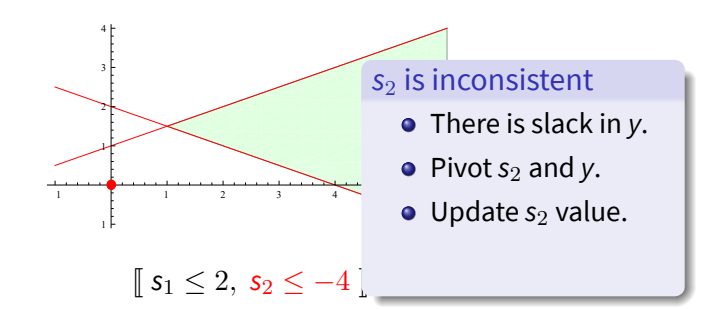

Tableau

\n
$$
s_1 = -s_2 - 2x
$$
\n
$$
y = -\frac{1}{2}s_2 - \frac{1}{2}x
$$

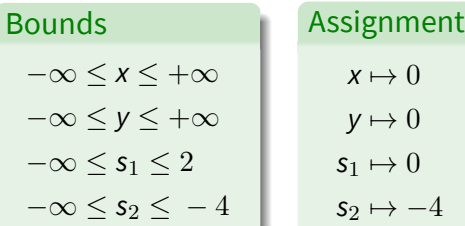

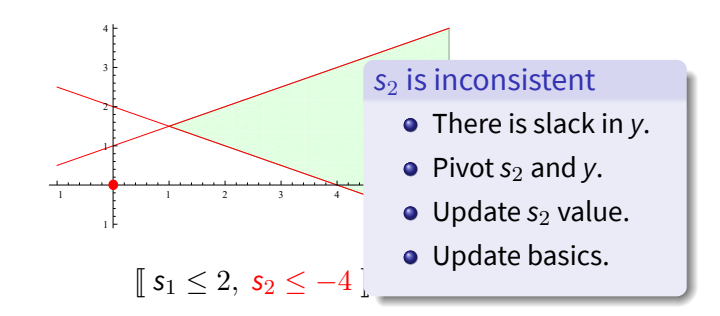

Tableau

\n
$$
s_1 = -s_2 - 2x
$$
\n
$$
y = -\frac{1}{2}s_2 - \frac{1}{2}x
$$

| Boundary                    | Assignment       |
|-----------------------------|------------------|
| $-\infty \le x \le +\infty$ | $x \mapsto 0$    |
| $-\infty \le y \le +\infty$ | $y \mapsto 0$    |
| $-\infty \le s_1 \le 2$     | $s_1 \mapsto 0$  |
| $-\infty \le s_2 \le -4$    | $s_2 \mapsto -4$ |

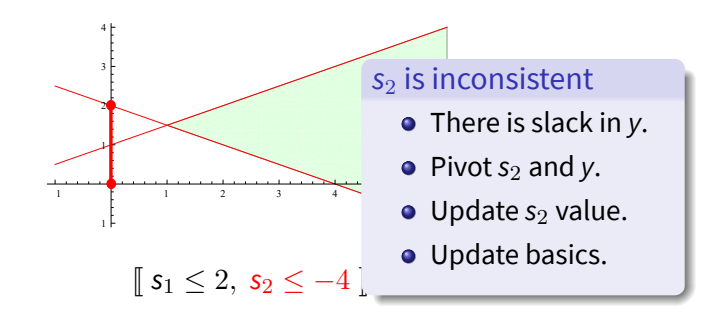

Tableau

\n
$$
s_1 = -s_2 - 2x
$$
\n
$$
y = -\frac{1}{2}s_2 - \frac{1}{2}x
$$

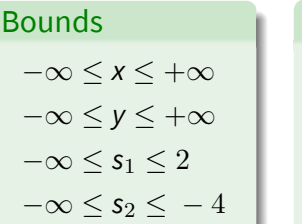

Assignment

\n
$$
x \mapsto 0
$$
\n
$$
y \mapsto 2
$$
\n
$$
s_1 \mapsto 4
$$
\n
$$
s_2 \mapsto -4
$$

example

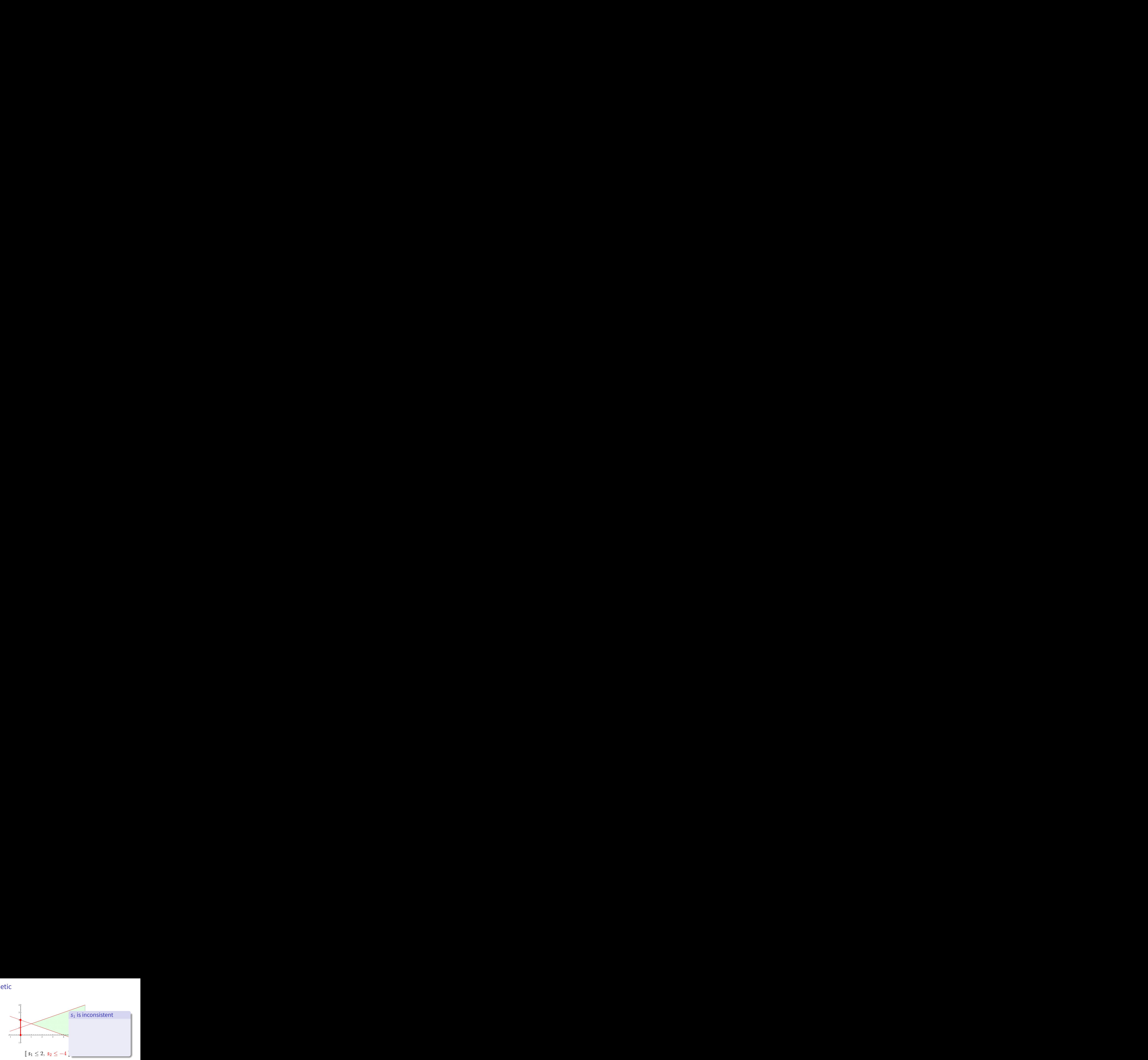

 $B$ 

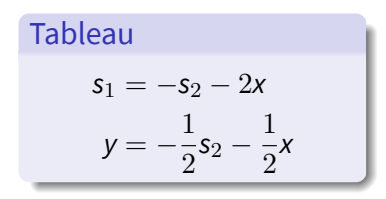

| ounds                       | Assignment       |
|-----------------------------|------------------|
| $-\infty \le x \le +\infty$ | $x \mapsto 0$    |
| $-\infty \le y \le +\infty$ | $y \mapsto 2$    |
| $-\infty \le s_1 \le 2$     | $s_1 \mapsto 4$  |
| $-\infty \le s_2 \le -4$    | $s_2 \mapsto -4$ |

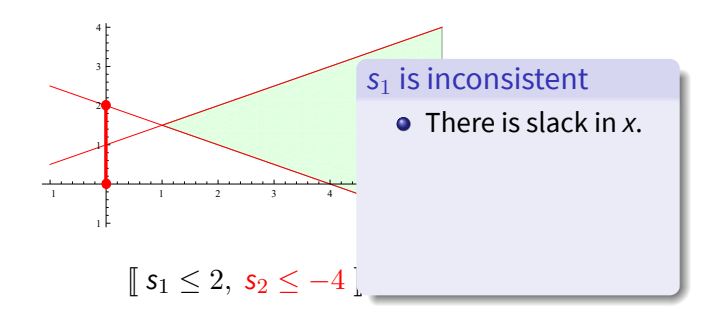

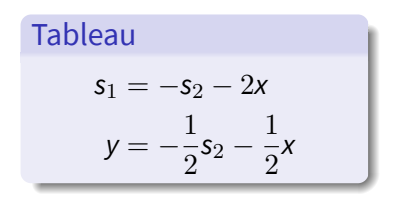

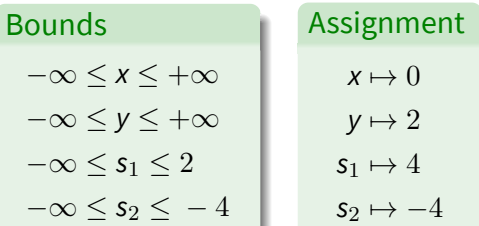

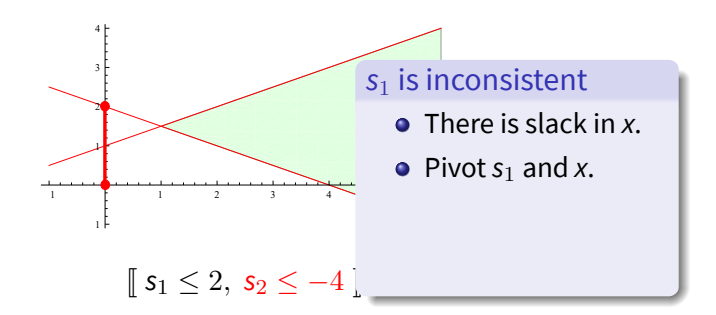

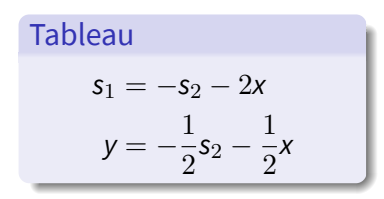

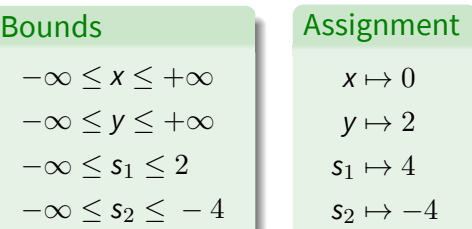
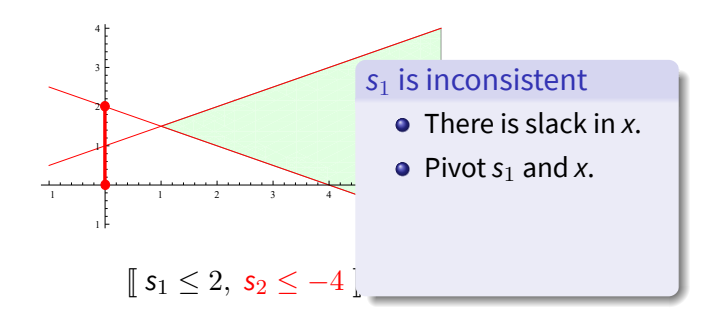

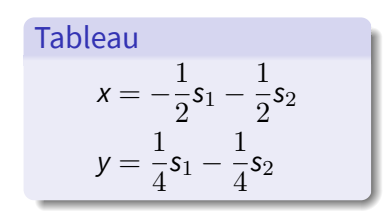

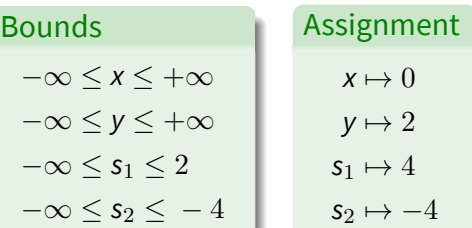

example

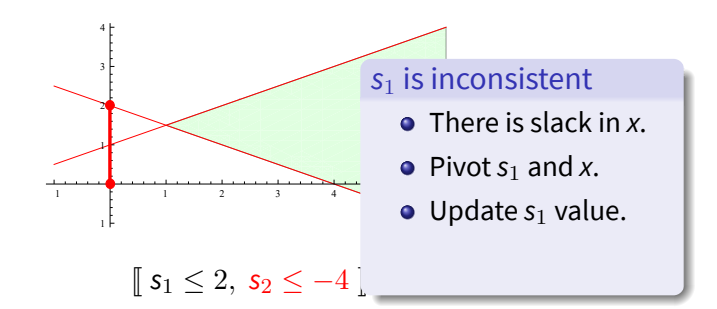

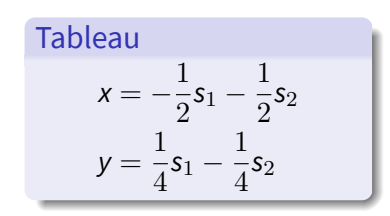

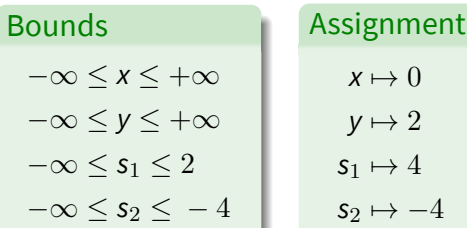

 $\rightarrow$  4

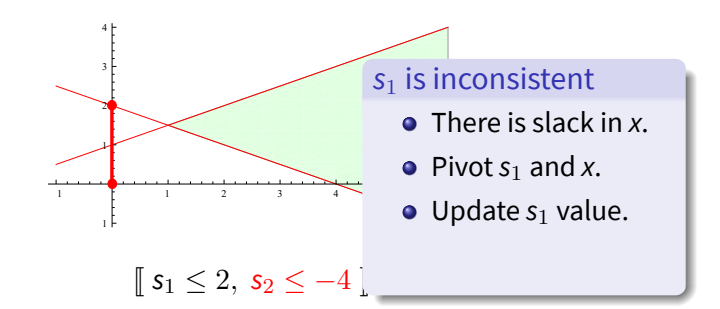

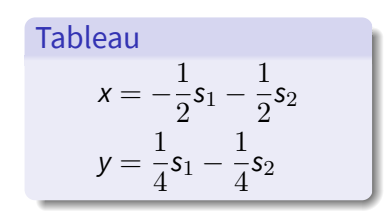

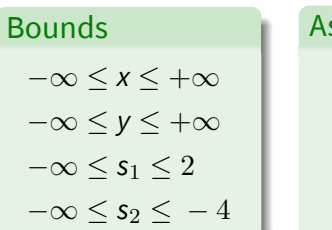

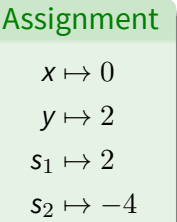

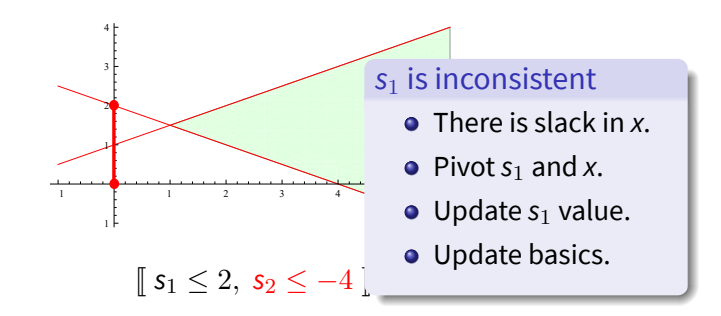

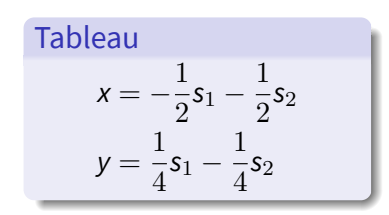

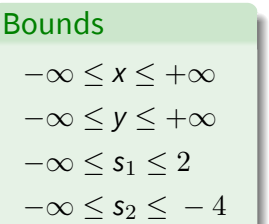

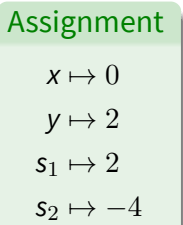

#### example

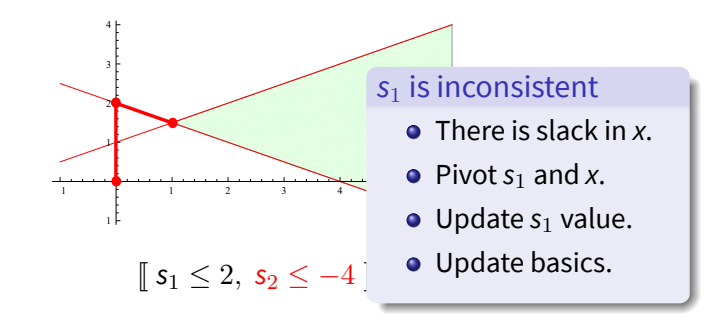

Bounds

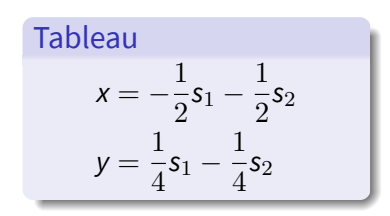

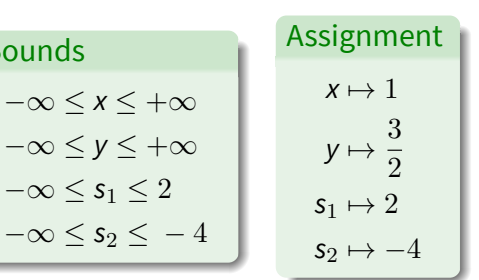

#### example

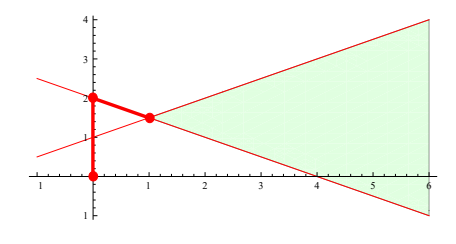

 $\lceil s_1 \leq 2, s_2 \leq -4 \rceil$ 

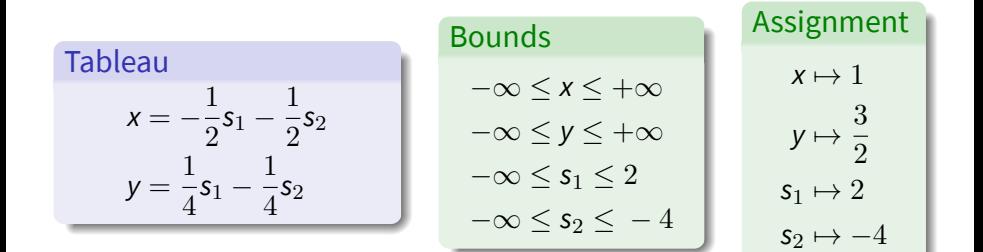

integers

- Classic NP-complete problem [Pap81].
- Admits quantifier elimination [Coo72].
- Common approach:
	- Simplex + Branch-And-Bound [DDM06, Gri12, Kin14]
	- Use Simplex as if variables were real.
	- **If UNSAT in reals, then UNSAT in integers too.**
	- If SAT and solution is integral, then SAT (lucky).
	- If non-integral solution  $v(x)$ , then refine:
		- Branch-and-Bound lemmas:  $(x \le |v(x)|) \vee (x \ge |v(x)|)$ .
		- Cutting plane lemmas: new implied inequality refuting *v*.
	- Additionally solve integer equalities.

integers

- Classic NP-complete problem [Pap81].
- Admits quantifier elimination [Coo72].
- Common approach:
	- Simplex + Branch-And-Bound [DDM06, Gri12, Kin14]
	- Use Simplex as if variables were real.
	- **If UNSAT in reals, then UNSAT in integers too.**
	- If SAT and solution is integral, then SAT (lucky).
	- If non-integral solution  $v(x)$ , then refine:
		- Branch-and-Bound lemmas:  $(x \le |v(x)|) \vee (x \ge |v(x)|)$ .
		- Cutting plane lemmas: new implied inequality refuting *v*.
	- Additionally solve integer equalities.
	- Sad, but not guaranteed to terminate.

integers

- Classic NP-complete problem [Pap81].
- Admits quantifier elimination [Coo72].
- **Common approach:** 
	- Simplex + Branch-And-Bound [DDM06, Gri12, Kin14]
	- Use Simplex as if variables were real.
	- **If UNSAT in reals, then UNSAT in integers too.**
	- If SAT and solution is integral, then SAT (lucky).
	- If non-integral solution  $v(x)$ , then refine:
		- **●** Branch-and-Bound lemmas:  $(x \le |v(x)|) ∨ (x \ge |v(x)|)$ .
		- Cutting plane lemmas: new implied inequality refuting *v*.
	- Additionally solve integer equalities.
	- Sad, but not guaranteed to terminate.
- Alternatives [JdM13, BSW15] not yet mature.

Arrays the theory

> $\forall a, i, e : store(a, i, e)[i] = e$ *∀a, i, j, e* : *i*  $\neq$  *j*  $\Rightarrow$  store(*a, i, e*)[*j*] = *a*[*j*] *∀a*, *b* : *a*  $\neq$  *b*  $\Rightarrow$  ∃*i* : *a*[*i*]  $\neq$  *b*[*i*]

Common approach:

- UF + lemmas on demand [BB09, DMB09].
- Use UF as if store and  $[]$  were uninterpreted.
- **.** If UNSAT in UF, then UNSAT in arrays too.
- If SAT and solution respects array axioms, then SAT (lucky).
- **.** If not, then refine by instantiating violated axioms.

Bit-Vectors the theory

Common approach:

- **1** Heavy preprocessing
- <sup>2</sup> Encode into SAT (bit-blasting)
- <sup>3</sup> Run a SAT solver

Alternatives [HBJ $^+$ 14, ZWR16] not yet mature.

### Bit-Vectors

#### bit-blasting

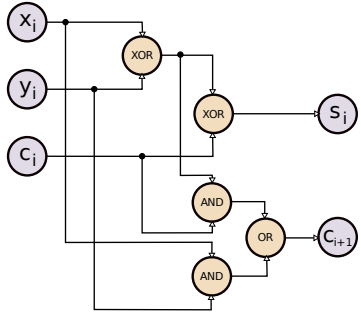

#### Translation to CNF

- **•** Each node a new variables
- XOR introduces 4 clauses
- AND introduces 3 clauses
- OR introduces 3 clauses
- **17 new clauses**
- **5 new variables**

### Bit-Vectors

bit-blasting

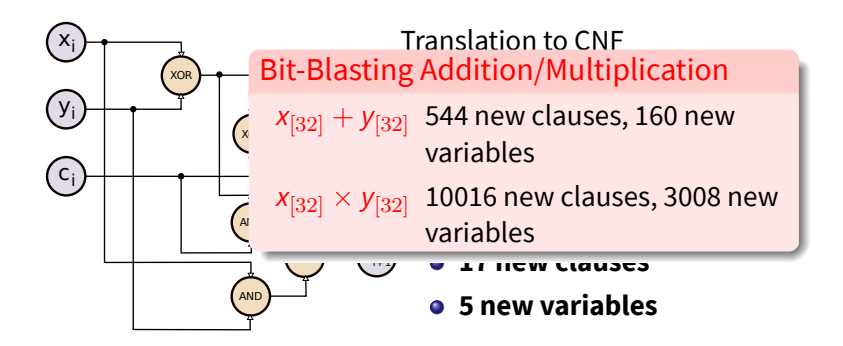

# **Outline**

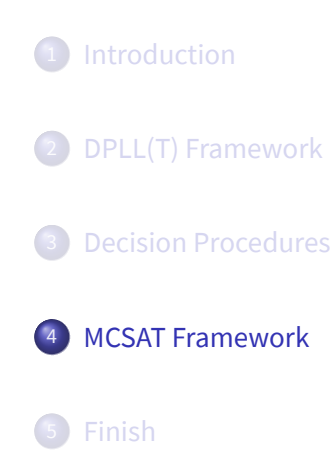

### DPLL(T) architecture

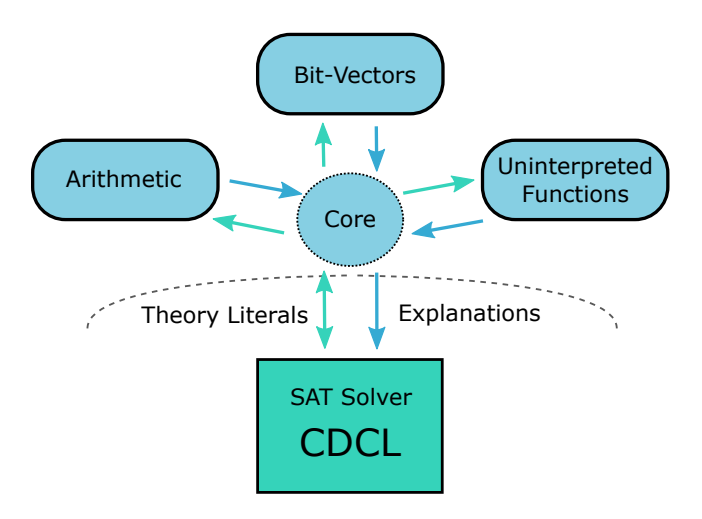

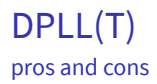

### Good

- **·** Simple interface
- Only conjunctions of constraints

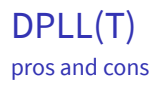

#### Good

- **•** Simple interface
- Only conjunctions of constraints

#### What can be improved?

- Simple interface can be restrictive
- Arbitrary conjunctions of constraints

### DPLL(T) simple interface issues

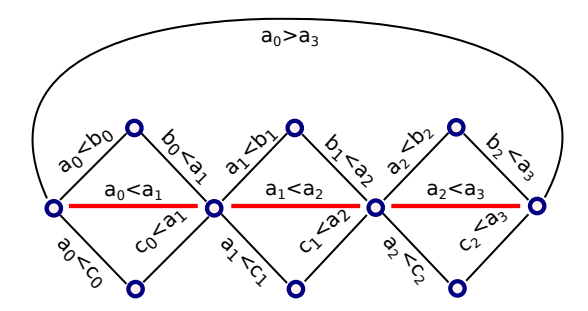

#### Example (Diamonds)

$$
a_0>a_n\wedge\bigwedge_{k=0}^{n-1}((a_k
$$

### DPPL(T) simple interface issues

#### How to fix this?

- Extensions of DPLL(T) can add new literals [BNOT06].
- Magic needed to discover these literals [BDdM08, HAMM14].
- More pragmatic approach would be desirable.

#### Rethink the Architecture!

- Why is SAT solver special?
- Why the restriction on the interface?
- Let's dig deeper into how SAT solvers work.

### Boolean Satisfiability history

 $\sqrt{x_n \vee \cdots \vee x_1 \vee \overline{y_m} \vee \cdots \vee \overline{y_1}}$ 

- **Resolution procedure** by Davis, Putnam [DP60]
- **Search procedure** by Davis, Logemann, Loveland [DLL62]

### Resolution (DP)

- Find a proof
- **•** Saturation
- **•** Exponential

### Search (DLL)

- Find a model
- **Search and backtracking**
- **•** Exponential

# Boolean Satisfiability

modern

Marques-Silva, Sakallah [SS97] GRASP: A new search algorithm for satisfiabiliy

Moskewicz, Madigan, Zhao, Zhang, Malik [MMZ+01] CHAFF: Engineering an efficient SAT solver

### Conflict-Directed Clause Learning

- Use the search to guide resolution
- **.** Use resolution to guide the search

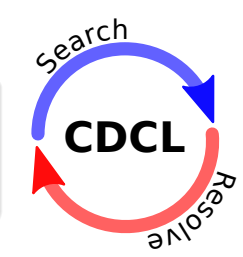

# Boolean Satisfiability

cdcl mechanics

#### Model Construction

Build partial model by assigning variables to values

$$
\left[\!\left[\ldots,x,\ldots,\overline{y},\ldots,z,\ldots\right]\!\right]\;.
$$

#### Unit Reasoning

Reason about unit constraints

(*x ∨ y ∨ z ∨ w*) *.*

#### Explain Conflicts

Explain conflicts using clausal reasons

(*x ∨ y ∨ z*) *.*

#### Linear Arithmetic

 $a_1x_1 + \cdots + a_nx_n \ge b$   $a_1x_1 + \cdots + a_nx_n = b$ 

### DPLL(T): Simplex

A model builder for a conjunction of linear constraints.

- Search for a model
- Escape conflicts through pivoting
- Built for the DPLL(T) framework

[DDM06] A fast linear-arithmetic solver for DPLL(T)

Linear Arithmetic

 $a_1x_1 + \cdots + a_nx_n > b$   $a_1x_1 + \cdots + a_nx_n = b$ 

#### Fourier-Motzkin Resolution

$$
\frac{2x+3y-z \ge -1}{6x+9y-3z \ge -3} \qquad \frac{-3x-2y+4z \ge 2}{-6x-4y+8z \ge 4}
$$
  
5y+5z \ge 1

- **•** Feels like Boolean resolution (elimination).
- Behaves like Boolean resolution (exponential).

#### Model Construction

Build partial model by assigning variables to values

 $\llbracket \ldots, C_1, C_2, \ldots, x \mapsto 1/2, \ldots, y \mapsto 1/2, \ldots, z \mapsto -1, \ldots \llbracket$ .

#### Unit Reasoning

Reason about unit constraints

$$
C_1 \equiv (x + y + z + w \ge 0) \qquad C_2 \equiv (x + y + z - w > 0) \; .
$$

#### Explain Conflicts

Explain conflicts using valid clausal reasons

$$
(\overline{C_1} \vee \overline{C_2} \vee x + y + z > 0) \ .
$$

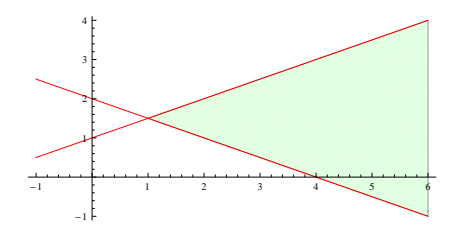

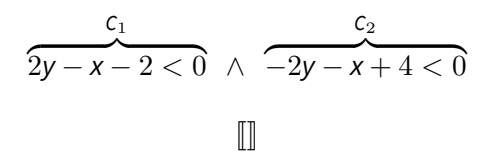

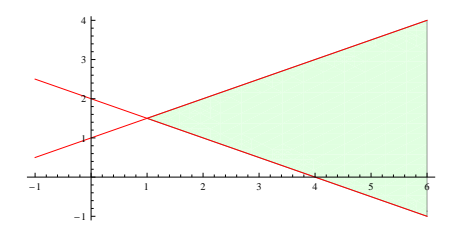

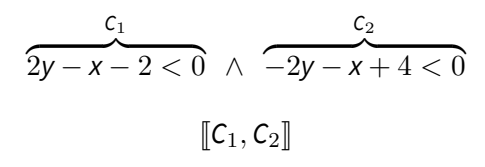

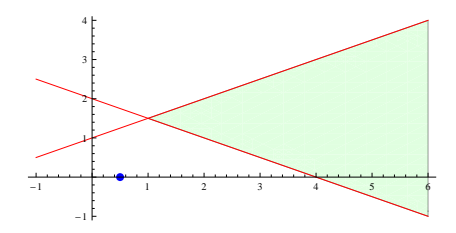

$$
c_1
$$
  
2y-x-2<0  $\land$  -2y-x+4<0  
[C<sub>1</sub>, C<sub>2</sub>, x  $\mapsto$  0.5]

#### example

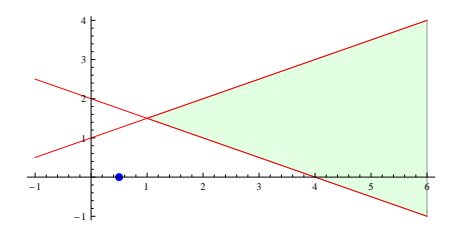

# $2y - x - 2 < 0 \Rightarrow (y < 1.25)$ z }| { 2*y − x −* 2 *<* 0 *∧* z }| { *−*2*y − x* + 4 *<* 0 *−*2*y − x* + 4 *<* 0 *⇒* (*y >* 1*.*75)Unit Constraint Reasoning

 $\llbracket C_1, C_2, x \mapsto 0.5 \rrbracket$ 

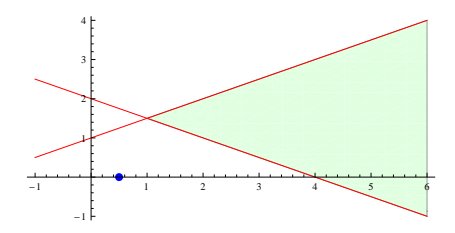

$$
c_1
$$
  
\n
$$
2y - x - 2 < 0 \quad \land \quad -2y - x + 4 < 0
$$
  
\n[ $C_1, C_2, x \mapsto 0.5$ ]  
\nExplanation  $C_1 \land C_2 \Rightarrow x \neq 0.5$ 

example

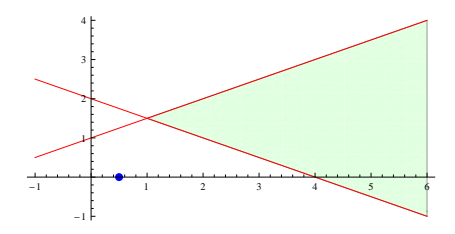

$$
c_1 2y-x-2 < 0 \quad \wedge \quad -2y-x+4 < 0
$$
  

$$
[C_1, C_2, x \mapsto 0.5]
$$

Explanation  $C_1 \wedge C_2 \Rightarrow$ 

#### example

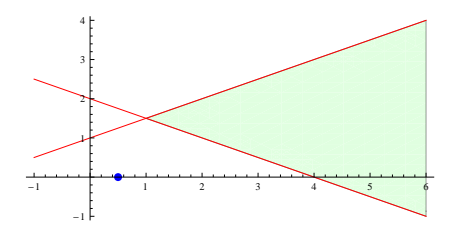

Fourier-Motzkin  
\n
$$
\underbrace{2y-x-2 < 0 \qquad -2y-x+4 < 0}_{-2x+2 < 0}
$$

 $\llbracket C_1, C_2, x \mapsto 0.5 \rrbracket$ 

Explanation  $C_1 \wedge C_2 \Rightarrow$ 

example

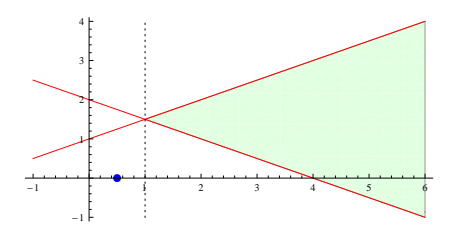

Fourier-Motzkin  
\n
$$
\underbrace{2y-x-2 < 0 \qquad -2y-x+4 < 0}_{-2x+2 < 0}
$$

 $\llbracket C_1, C_2, x \mapsto 0.5 \rrbracket$ 

Explanation  $C_1 \wedge C_2 \Rightarrow x > 1$ 

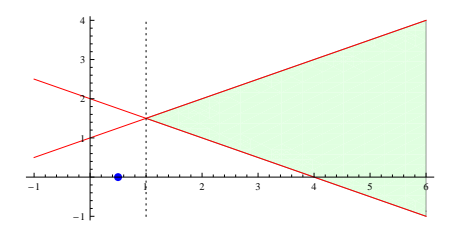

$$
\frac{c_1}{2y - x - 2 < 0} \land \frac{c_2}{-2y - x + 4 < 0}
$$
\n
$$
[\![C_1, C_2, x \mapsto 0.5]\!]
$$
\nExplanation  $\overline{C_1} \lor \overline{C_2} \lor (x > 1)$ 

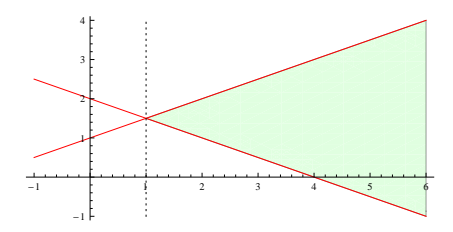

$$
c_1
$$
  
 
$$
2y - x - 2 < 0 \quad \land \quad \overbrace{-2y - x + 4 < 0}
$$
  
[C<sub>1</sub>, C<sub>2</sub>]  
 
$$
Explanation \ \overline{C_1} \lor \overline{C_2} \lor (x > 1)
$$

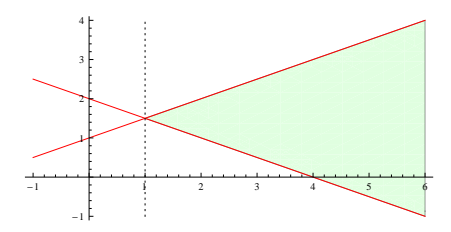

$$
c_1
$$
  
2y-x-2<0  $\land$  -2y-x+4<0  
[C<sub>1</sub>, C<sub>2</sub>,x>1]  
Explanation  $\overline{C_1} \lor \overline{C_2} \lor (x \ge 1)$
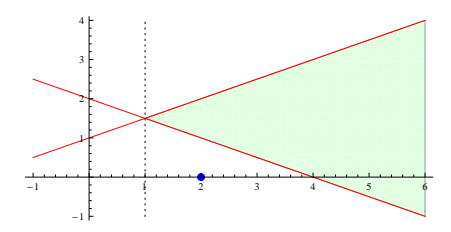

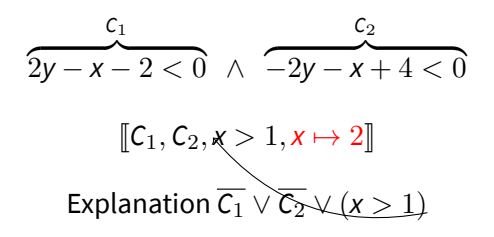

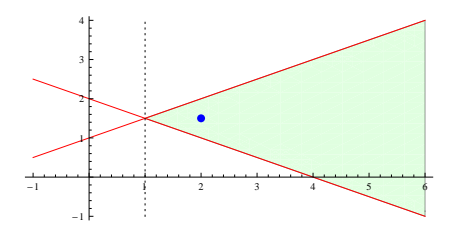

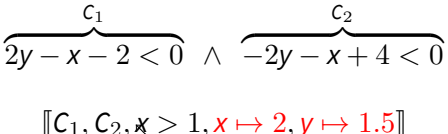

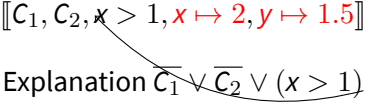

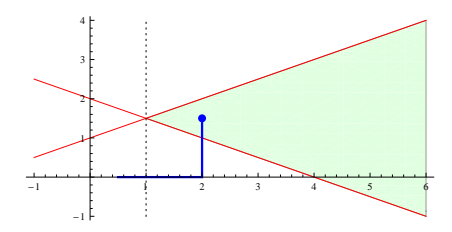

$$
\frac{c_1}{2y-x-2<0} \ \wedge \ \frac{c_2}{-2y-x+4<0}
$$

$$
[\![C_1, C_2, x \rangle 1, x \mapsto 2, y \mapsto 1.5]\!]
$$
  
Explanation 
$$
\overline{C_1} \vee \overline{C_2} \vee (x > 1)
$$

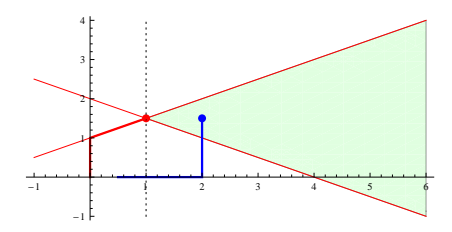

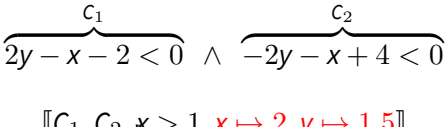

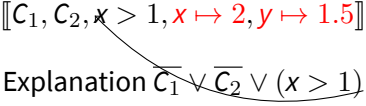

comparison to dpll(t)

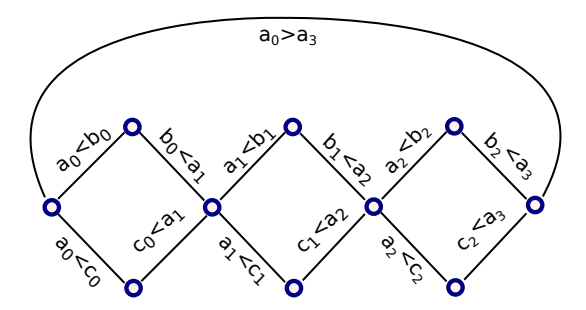

### Example (Diamonds)

$$
a_0>a_n\wedge\bigwedge_{k=0}^{n-1}((a_k
$$

comparison to dpll(t)

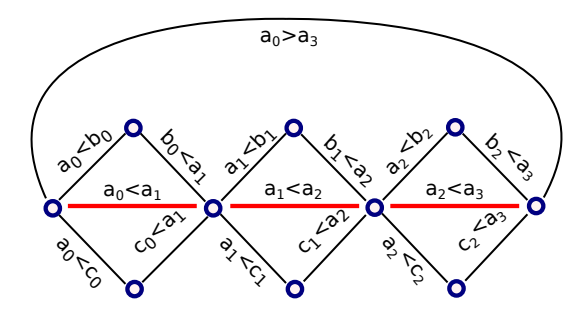

### Example (Diamonds)

$$
a_0>a_n\wedge\bigwedge_{k=0}^{n-1}((a_k
$$

comparison to dpll(t)

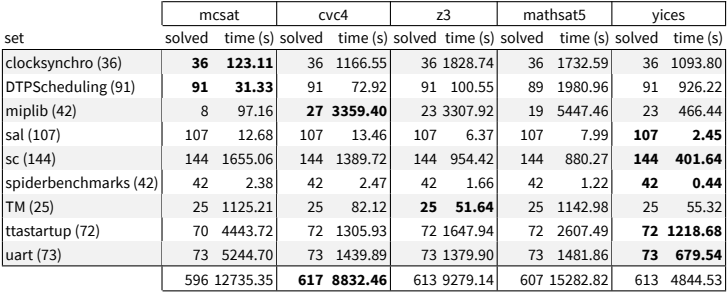

comparison to dpll(t)

### DPLL(T) Simplex (CVC4)

```
Total Physical Source Lines of Code (SLOC) = 22,597
Development Effort Estimate, Person-Years (Person-Months) = 5.28 (63.38)
(Basic COCOMO model, Person-Months = 2.4 \times (KSLOC**1.05))<br>Schedule Estimate. Years (Months) = 1.01 (12.10)
Schedule Estimate, Years (Months)
 (Basic COCOMO model, Months = 2.5 * (person-months**0.38))
Estimated Average Number of Developers (Effort/Schedule) = 5.24
Total Estimated Cost to Develop
 (average salary = $56,286/year, overhead = 2.40).
```
### MCSAT Fourier-Motzkin (CVC4)

```
Total Physical Source Lines of Code (SLOC) = 1,966Development Effort Estimate, Person-Years (Person-Months) = 0.41 (4.88)
(Basic COCOMO model, Person-Months = 2.4 * (KSLOC**1.05))Schedule Estimate, Years (Months) = 0.38 (4.57)
 (Basic COCOMO model, Months = 2.5 * (person-months**0.38))
Estimated Average Number of Developers (Effort/Schedule) = 1.07
Total Estimated Cost to Develop
 (average salary = $56,286/year, overhead = 2.40).
```
Generated using David A. Wheeler's SLOCCount.

## Non-Linear Arithmetic

$$
f(\vec{y},x) = a_m \cdot x^{d_m} + a_{m-1} \cdot x^{d_{m-1}} + \cdots + a_1 \cdot x^{d_1} + a_0
$$

*f* is in  $\mathbb{Z}[\vec{y}, x]$ ,  $a_i$  are in  $\mathbb{Z}[\vec{y}]$ 

### Examples

$$
f(x, y) = (x2 - 1)y2 + (x + 1)y - 1 \in \mathbb{Z}[x, y]
$$

$$
g(x) = 16x3 - 8x2 + x + 16 \in \mathbb{Z}[x]
$$

### Polynomial Constraints

$$
f(x,y) > 0 \wedge g(x) < 0
$$

Non-Linear Arithmetic history

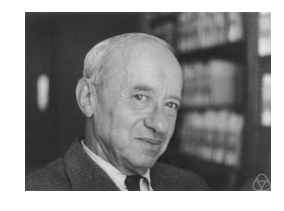

Tarski [Tar48] Quantifier elimination Decidable, non-elementary Collins [Col75]

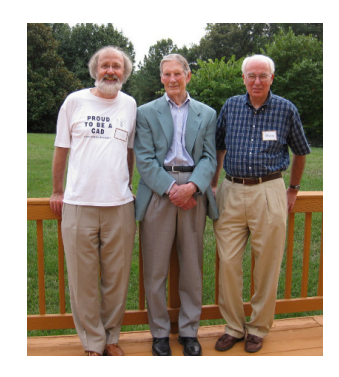

Cylindrical Algebraic Decomposition Doubly-exponential

# Non-Linear Real Arithmetic complexity

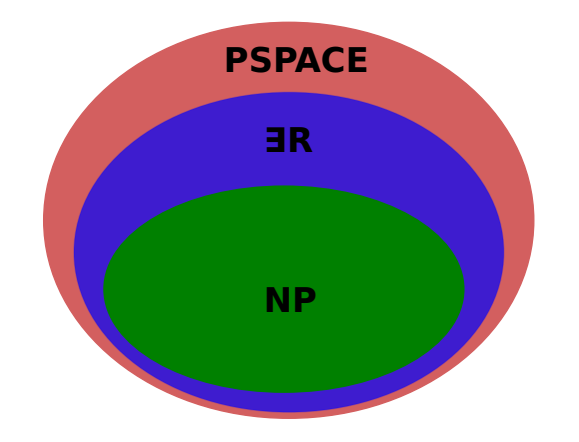

Canny [Can88], Grigor'ev [Gri88]

cylindrical algebraic decomposition

$$
p_1 > 0 \vee (p_2 = 0 \wedge p_3 < 0) \qquad p_1, p_2, p_3 \in \mathbb{Z}[x_1, \ldots, x_n]
$$

### Projection (Saturation)

Project polynomials using a projection P

$$
\{p_1, p_2, p_3\} \mapsto \{p_1, p_2, p_3, p_4, \ldots, p_n\} .
$$

### Lifting (Model construction)

For each variable *x<sup>k</sup>*

- **1** Isolate roots of  $p_i(\alpha, x_k)$ .
- $2$  Choose a cell C and assign  $x_k \mapsto \alpha_k \in \mathsf{C}$ , continue.
- <sup>3</sup> If no more cells, backtrack.

### Model Construction

Build partial model by assigning variables to values *√*

$$
[\![\ldots,\mathcal{C}_1,\mathcal{C}_2,\ldots,x\mapsto\sqrt{2}/2,\ldots]\!]
$$
.

### Unit Reasoning

Reason about unit constraints

$$
\mathsf{C}_1 \equiv (x^2+y^2<1)
$$

$$
c_2 \equiv (xy > 1) .
$$

### Explain Conflicts

Explain conflicts using valid clausal reasons

$$
(\overline{C_1} \vee \overline{C_2} \vee x \leq 0 \vee x \geq 1) .
$$

### Unit Reasoning Reason about unit constraints  $C_1 \equiv (x^2 + y)$  $C_2 \equiv (xy > 1)$ .

unit constraints

$$
x^3 - 2x^2 + 1 > 0
$$

#### unit constraints

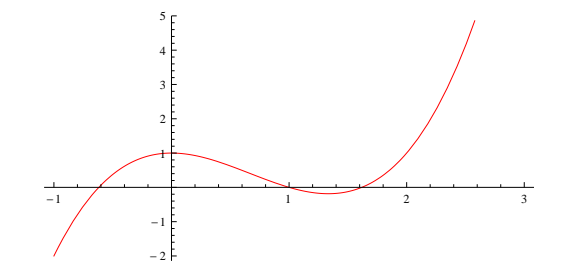

 $x^3 - 2x^2 + 1 > 0$ 

#### unit constraints

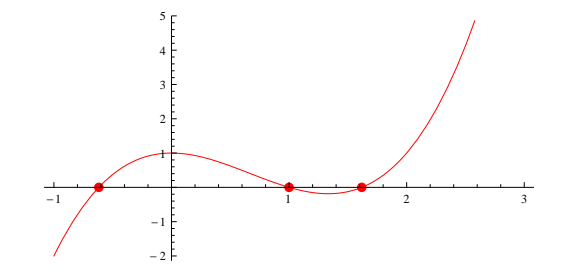

 $x^3 - 2x^2 + 1 > 0$ 

#### unit constraints

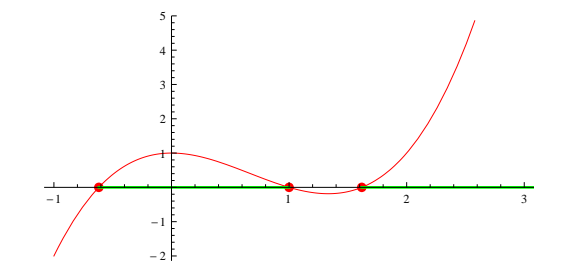

 $x^3 - 2x^2 + 1 > 0$ 

#### unit constraints

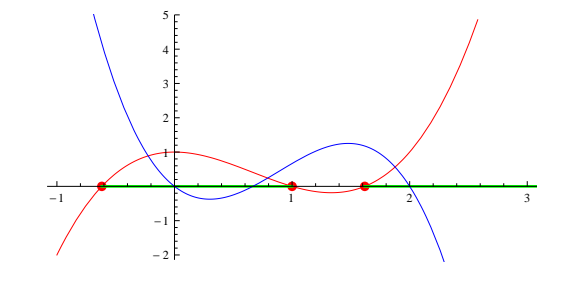

 $x^3 - 2x^2 + 1 > 0$   $-3x^3 + 8x^2 - 4x > 0$ 

#### unit constraints

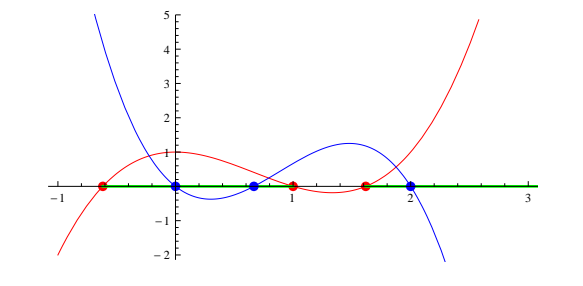

 $x^3 - 2x^2 + 1 > 0$   $-3x^3 + 8x^2 - 4x > 0$ 

#### unit constraints

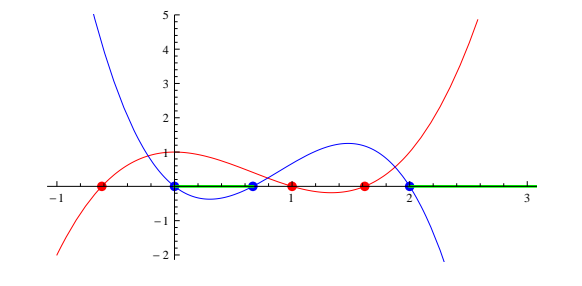

 $x^3 - 2x^2 + 1 > 0$   $-3x^3 + 8x^2 - 4x > 0$ 

### Model Construction

Build partial model by assigning variables to values *√*

$$
[\![\ldots,\mathcal{C}_1,\mathcal{C}_2,\ldots,x\mapsto\sqrt{2}/2,\ldots]\!]
$$
.

### Unit Reasoning

Reason about unit constraints

$$
\mathsf{C}_1 \equiv (x^2+y^2<1)
$$

$$
c_2 \equiv (xy > 1) .
$$

### Explain Conflicts

Explain conflicts using valid clausal reasons

$$
(\overline{C_1} \vee \overline{C_2} \vee x \leq 0 \vee x \geq 1) .
$$

### Explain Conflicts

Explain conflicts using valid clausal reasons

$$
(\overline{C_1} \vee \overline{C_2} \vee x \leq 0 \vee x \geq 1) \ .
$$

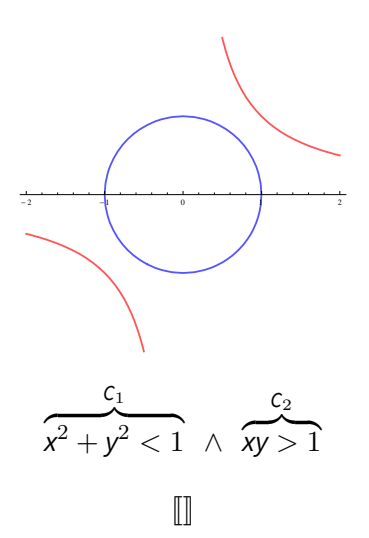

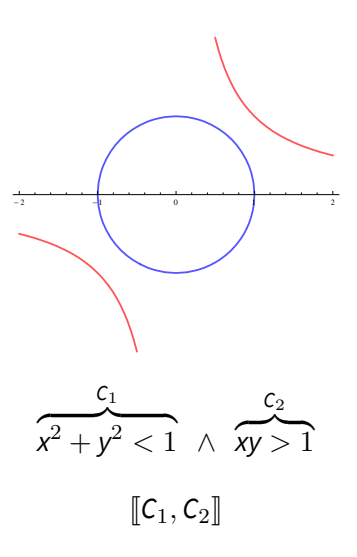

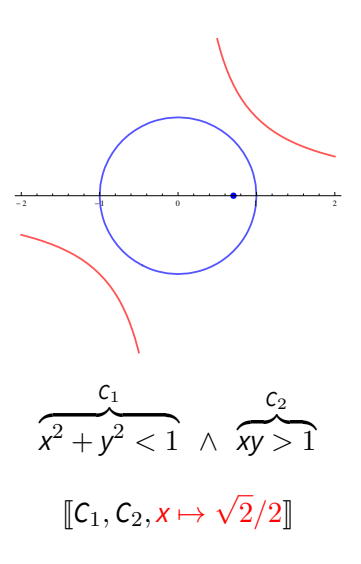

#### example

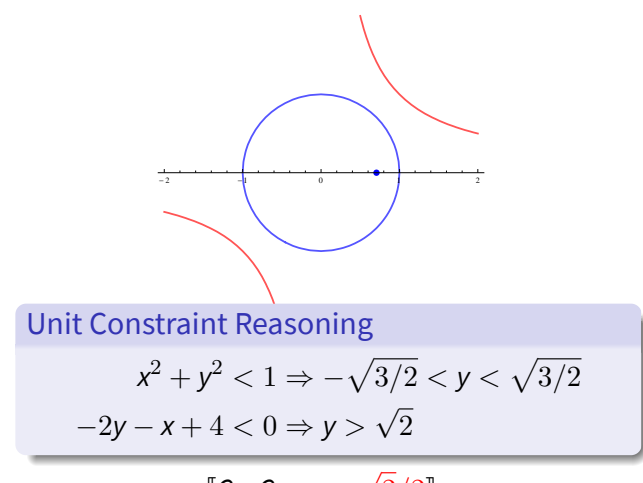

 $\llbracket C_1, C_2, x \mapsto$  $2/2$ 

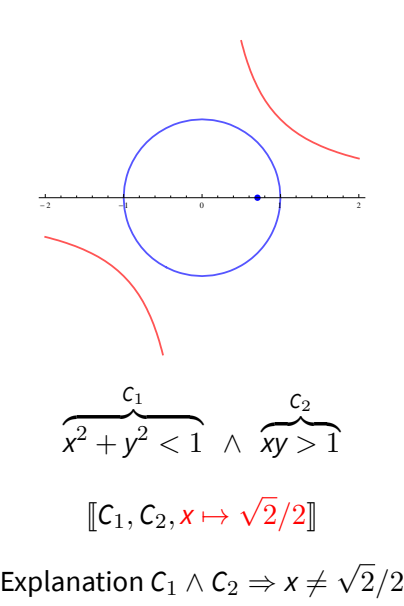

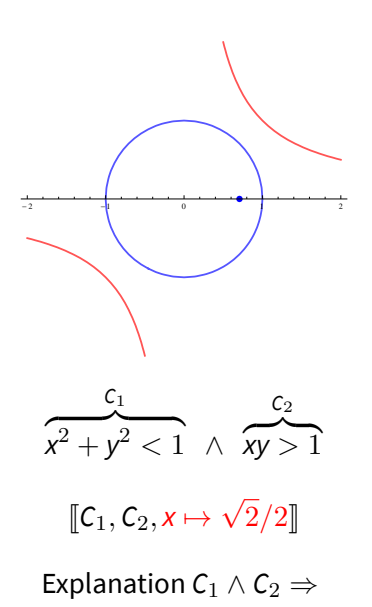

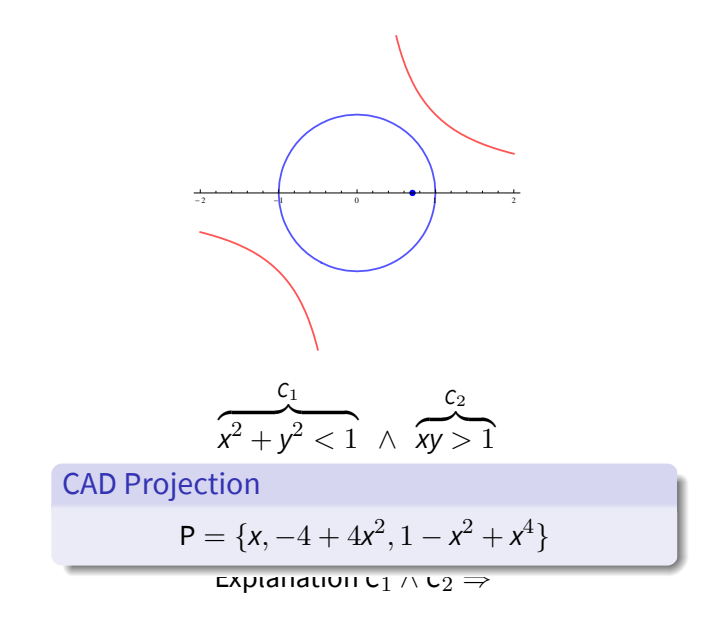

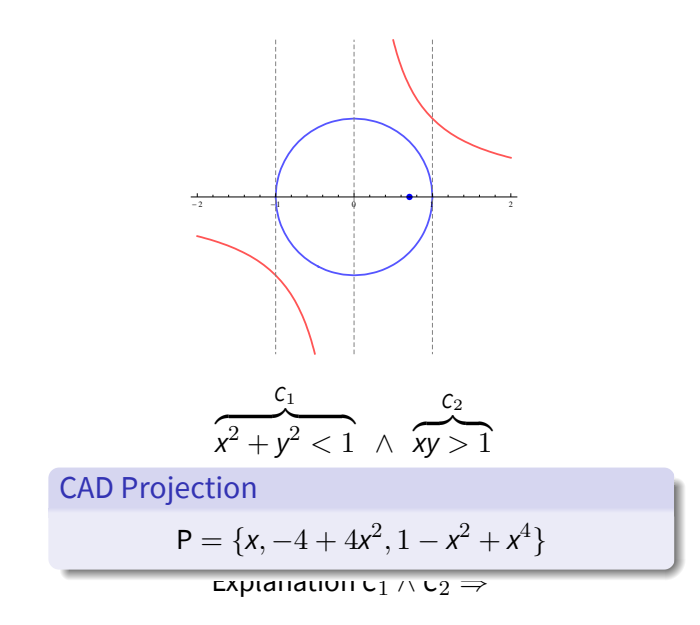

example

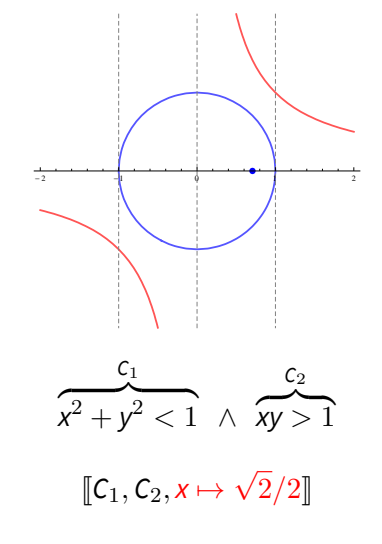

Explanation  $C_1 \wedge C_2 \Rightarrow x \leq 0 \vee x \geq 1$ 

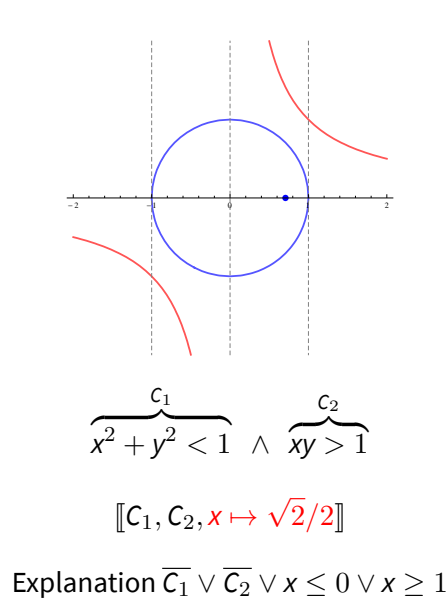

example

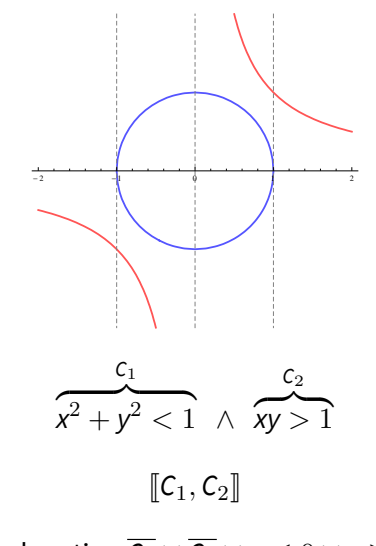

Explanation  $\overline{C_1} \vee \overline{C_2} \vee x \leq 0 \vee x \geq 1$ 

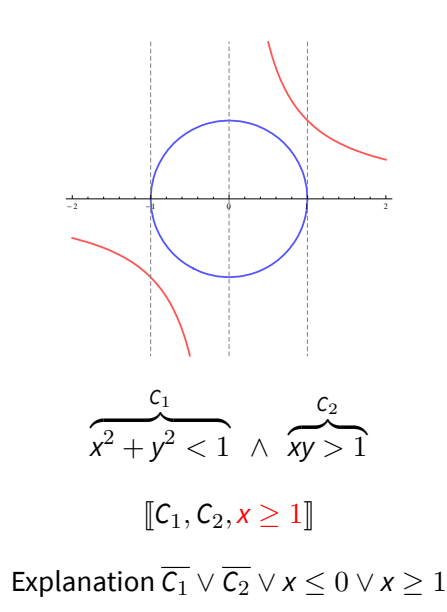

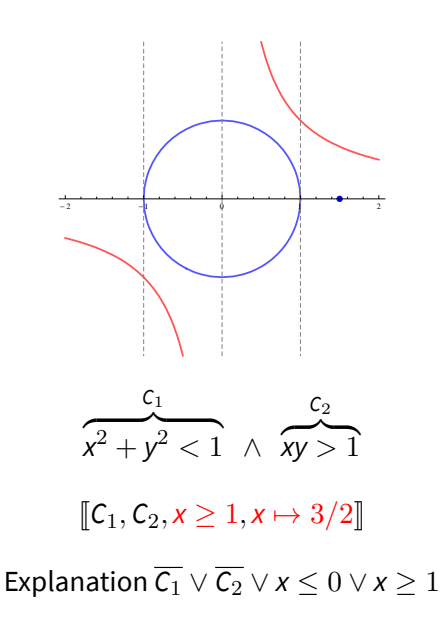
# Non-Linear Real Arithmetic

smt-comp 2015

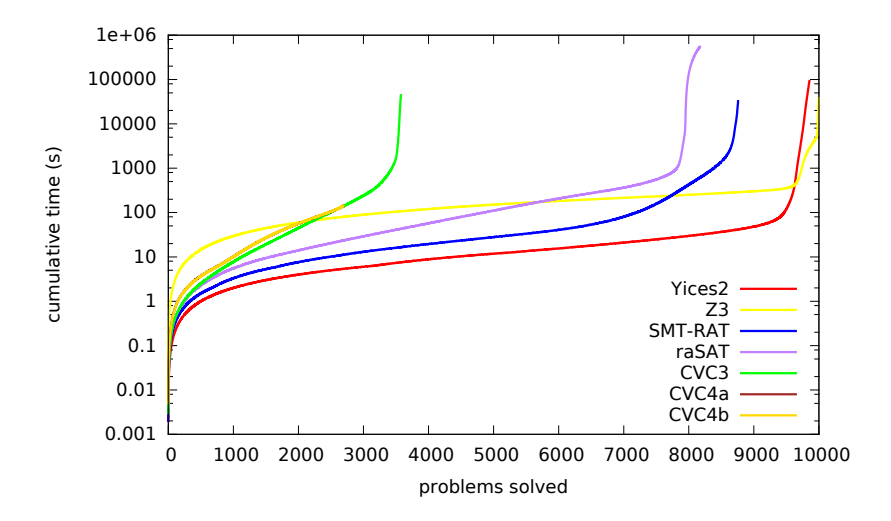

# Model-Based Procedures

### Linear Real Arithmetic

- Generalizing DPLL to Richer Logics [MKS09]
- Conflict Resolution [KTV09]
- Natural Domain SMT [Cot10]

### Linear Integer Arithmetic

Cutting to the Chase: Solving Linear Integer Arithmetic [JdM13]

#### Non-Linear Real Arithmetic

• Solving Non-Linear Arithmetic [JDM12, Jov12]

#### General Framework

Model-Constructing Satisfiability Calculus [DMJ13, JBdM13]

### **MCSAT** simple architecture

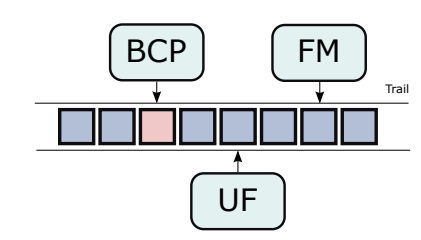

Each plugins reasons about their domain:

- **1** Track when a constraint becomes unit [MMZ<sup>+</sup>01].
- <sup>2</sup> Unit constraints imply feasible sets of individual variables.
- <sup>3</sup> Propagate any constraints/variables whose value is implied.
- <sup>4</sup> Explain any unit conflicts with clausal explanations.
- <sup>5</sup> When asked, decide unassigned variable to feasible value.

**MCSAT** implementations

- $\bullet$  NRA + NIA + UF in Yices2  $\bullet$  Link
- $\bullet$  QF\_NRA in Z3  $\bullet$  Link
- O QF\_UFLRA in CVC4

# **Outline**

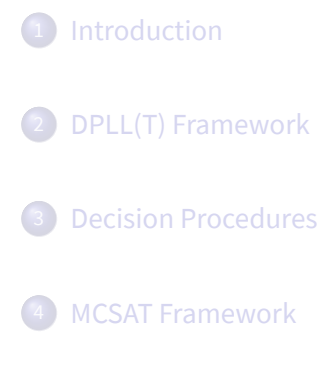

Finish

### Research Challenges todo

- Extensible and simple SMT solver ala MiniSAT.
- Integer arithmetic: a complete and practical procedure.
- $\bullet$  Bit-vectors: other than bit-blasting [HBJ<sup>+</sup>14, ZWR16].
- Proofs: can we have them without too much trouble.
- Quantifiers: push-button, with model generation.
- MCSAT: arrays, bit-vectors.

# Homework

for the practical

Download and install the following solvers

- CVC4 PLink
- **O** MathSAT5 **D** Link
- Yices2 **Link**
- $\bullet$  Z3  $\bullet$  Link

# Homework

for the practical

Download and install the following solvers

- CVC4 Link
- MathSAT5 Link
- $\bullet$  Yices2  $\bullet$  Link
- $\bullet$  Z3  $\bullet$  Link

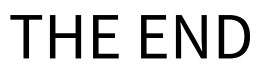

# References I

- [BB09] Robert Brummayer and Armin Biere. Lemmas on demand for the extensional theory of arrays. *Journal on Satisfiability, Boolean Modeling and Computation*, 6:165–201, 2009.
- [BDdM08] Nikolaj Bjørner, Bruno Dutertre, and Leonardo de Moura. Accelerating lemma learning using joins-dppl (join). *Proceedings of short papers at LPAR*, 8, 2008.
- [BDG+14] Martin Brain, Vijay D'Silva, Alberto Griggio, Leopold Haller, and Daniel Kroening. Deciding floating-point logic with abstract conflict driven clause learning. *Formal Methods in System Design*, 45(2):213–245, 2014.
- [BM07] Aaron R Bradley and Zohar Manna. *The calculus of computation: decision procedures with applications to verification*. Springer Science & Business Media, 2007.
- [BNOT06] Clark Barrett, Robert Nieuwenhuis, Albert Oliveras, and Cesare Tinelli. Splitting on demand in sat modulo theories. In *Logic for Programming, Artificial Intelligence, and Reasoning*, pages 512–526, 2006.
- [BSST09] Clark W Barrett, Roberto Sebastiani, Sanjit A Seshia, and Cesare Tinelli. Satisfiability modulo theories. *Handbook of satisfiability*, 185:825–885, 2009.

# References II

[BST07] Clark Barrett, Igor Shikanian, and Cesare Tinelli. An abstract decision procedure for satisfiability in the theory of recursive data types.

*Electronic Notes in Theoretical Computer Science*, 174(8):23–37, 2007.

- [BSW15] Martin Bromberger, Thomas Sturm, and Christoph Weidenbach. Linear integer arithmetic revisited. In *International Conference on Automated Deduction*, pages 623–637. Springer, 2015.
- [Can88] John Canny. Some algebraic and geometric computations in pspace. In *Proceedings of the twentieth annual ACM symposium on Theory of computing*, pages 460–467, 1988.
- [Col75] George E Collins.

Quantifier elimination for real closed fields by cylindrical algebraic decomposition.

In *Automata Theory and Formal Languages*, pages 134–183, 1975.

[Coo72] David C Cooper.

Theorem proving in arithmetic without multiplication.

*Machine Intelligence*, 7(91-99):300, 1972.

### References III

[Cot10] Scott Cotton. Natural domain SMT: A preliminary assessment. *Formal Modeling and Analysis of Timed Systems*, pages 77–91, 2010. [DDM06] Bruno Dutertre and Leonardo De Moura. A fast linear-arithmetic solver for DPLL(T). In *International Conference on Computer Aided Verification*, pages 81–94. Springer, 2006. [DLL62] Martin Davis, George Logemann, and Donald Loveland. A machine program for theorem-proving. *Communications of the ACM*, 5(7):394–397, 1962. [DMB07] Leonardo De Moura and Nikolaj Bjørner. Efficient e-matching for smt solvers. In *International Conference on Automated Deduction*, pages 183–198. Springer, 2007. [DMB09] Leonardo De Moura and Nikolaj Bjørner. Generalized, efficient array decision procedures. In *Formal Methods in Computer-Aided Design*, pages 45–52. IEEE, 2009. [DMB11] Leonardo De Moura and Nikolaj Bjørner. Satisfiability modulo theories: introduction and applications. *Communications of the ACM*, 54(9):69–77, 2011.

### References IV

- [DMJ13] Leonardo De Moura and Dejan Jovanović. A model-constructing satisfiability calculus. In *Verification, Model Checking, and Abstract Interpretation*, pages 1–12, 2013.
- [DMR02] Leonardo De Moura and Harald Rueß. Lemmas on demand for satisfiability solvers. 2002.
- [DNS05] David Detlefs, Greg Nelson, and James B Saxe. Simplify: a theorem prover for program checking. *Journal of the ACM (JACM)*, 52(3):365–473, 2005.
- [DP60] Martin Davis and Hilary Putnam. A computing procedure for quantification theory. *Journal of the ACM (JACM)*, 7(3):201–215, 1960.
- [FFHP] Andreas Fellner, Pascal Fontaine, Georg Hofferek, and Bruno Woltzenlogel Paleo. Np-completeness of small conflict set generation for congruence closure.
- [GKC13] Sicun Gao, Soonho Kong, and Edmund M Clarke. Satisfiability modulo ODEs. In *Formal Methods in Computer-Aided Design (FMCAD), 2013*, pages 105–112. IEEE, 2013.

[Gri88] D Yu Grigor'ev. Complexity of deciding tarski algebra. *Journal of symbolic Computation*, 5(1):65–108, 1988.

### References V

- [Gri12] Alberto Griggio. A practical approach to satisfiability modulo linear integer arithmetic. *Journal on Satisfiability, Boolean Modeling and Computation*, 8:1–27, 2012.
- [HAMM14] Julien Henry, Mihail Asavoae, David Monniaux, and Claire Maïza. How to compute worst-case execution time by optimization modulo theory and a clever encoding of program semantics.

In *Proceedings of the 2014 SIGPLAN/SIGBED conference on Languages, compilers and tools for embedded systems*, pages 43–52. ACM, 2014.

- [HBJ<sup>+</sup>14] Liana Hadarean, Kshitij Bansal, Dejan Jovanović, Clark Barrett, and Cesare Tinelli. A tale of two solvers: Eager and lazy approaches to bit-vectors. In *International Conference on Computer Aided Verification*, pages 680–695. Springer, 2014.
- [JBdM13] Dejan Jovanović, Clark Barrett, and Leonardo de Moura. The design and implementation of the model constructing satisfiability calculus. *Formal Methods in Computer-Aided Design*, 2013.
- [JDM12] Dejan Jovanović and Leonardo De Moura. Solving non-linear arithmetic. In *International Joint Conference on Automated Reasoning*, pages 339–354. Springer, 2012.

### References VI

[JdM13] Dejan Jovanović and Leonardo de Moura. Cutting to the chase.

*Journal of automated reasoning*, 51(1):79–108, 2013.

- [Jov12] Dejan Jovanović. *SMT Beyond DPLL(T): A New Approach to Theory Solvers and Theory Combination*. PhD thesis, Courant Institute of Mathematical Sciences New York, 2012.
- $[KGG<sup>+</sup>09]$  Adam Kiezun, Vijay Ganesh, Philip J Guo, Pieter Hooimeijer, and Michael D Ernst. HAMPI: a solver for string constraints. In *Proceedings of the eighteenth international symposium on Software testing and analysis*, pages 105–116. ACM, 2009.
- [Kin14] Tim King. *Effective Algorithms for the Satisfiability of Quantifier-Free Formulas Over Linear Real and Integer Arithmetic*. PhD thesis, Courant Institute of Mathematical Sciences New York, 2014.
- [KS08] Daniel Kroening and Ofer Strichman. *Decision procedures: an algorithmic point of view*. Springer Science & Business Media, 2008.
- [KTV09] Konstantin Korovin, Nestan Tsiskaridze, and Andrei Voronkov. Conflict resolution. In *Principles and Practice of Constraint Programming*, pages 509–523. 2009.

### References VII

- $[LRT+14]$  Tianyi Liang, Andrew Reynolds, Cesare Tinelli, Clark Barrett, and Morgan Deters. A DPLL(T) theory solver for a theory of strings and regular expressions. In *International Conference on Computer Aided Verification*, pages 646–662. Springer, 2014.
- [McC93] John McCarthy. Towards a mathematical science of computation. In *Program Verification*, pages 35–56. Springer, 1993.
- [MKS09] Kenneth L McMillan, Andreas Kuehlmann, and Mooly Sagiv. Generalizing DPLL to richer logics. In *Computer Aided Verification*, pages 462–476, 2009.
- [MMZ<sup>+</sup>01] Matthew W Moskewicz, Conor F Madigan, Ying Zhao, Lintao Zhang, and Sharad Malik.

Chaff: Engineering an efficient sat solver.

In *Proceedings of the 38th annual Design Automation Conference*, pages 530–535. ACM, 2001.

- [NM12] Anthony Narkawicz and César A Munoz. Formal verification of conflict detection algorithms for arbitrary trajectories. *Reliable Computing*, 17(2):209–237, 2012.
- [NO07] Robert Nieuwenhuis and Albert Oliveras. Fast congruence closure and extensions. *Information and Computation*, 205(4):557–580, 2007.

### References VIII

In *International Conference on Logic for Programming Artificial Intelligence and Reasoning*, pages 36–50. Springer, 2005.

[Pap81] Christos H Papadimitriou.

*Journal of the ACM (JACM)*, 28(4):765–768, 1981.

[RTG+13] Andrew Reynolds, Cesare Tinelli, Amit Goel, Sava Krstić, Morgan Deters, and Clark Barrett.

> In *International Conference on Automated Deduction*, pages 377–391. Springer, 2013.

[SS97] João P Marques Silva and Karem A Sakallah.

In *Proceedings of the 1996 IEEE/ACM international conference on Computer-aided design*, pages 220–227. IEEE Computer Society, 1997.

[Tar48] Alfred Tarski.

1948.

### References IX

In *International Joint Conference on Automated Reasoning*, pages 344–359. Springer, 2014.

[ZWR16] Aleksandar Zeljić, Christoph M Wintersteiger, and Philipp Rümmer.

In *International Conference on Theory and Applications of Satisfiability Testing*, pages 249–266. Springer, 2016.